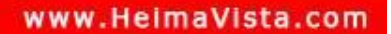

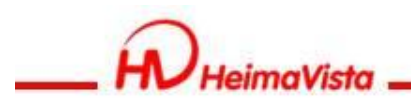

### **EPAGE 基礎教育訓練**

#### 黑快馬股份有限公司 講師:Sara

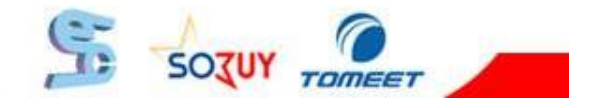

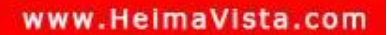

SOZUY .

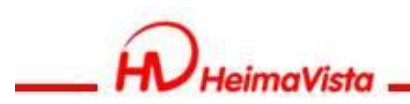

#### **課程大綱**

一.基本概念介紹 二.內容管理(分類清單,新增資訊) 三.文檔系統 四.模組管理 1. 公告模組 2. 連結模組 五.頁面樣式(頭部、頁首連結、底部) 六.FAQ

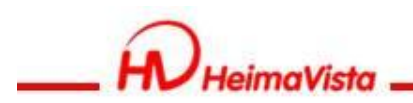

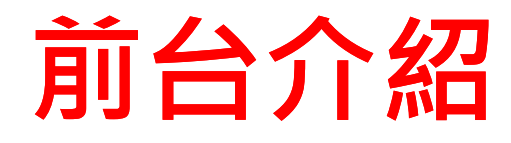

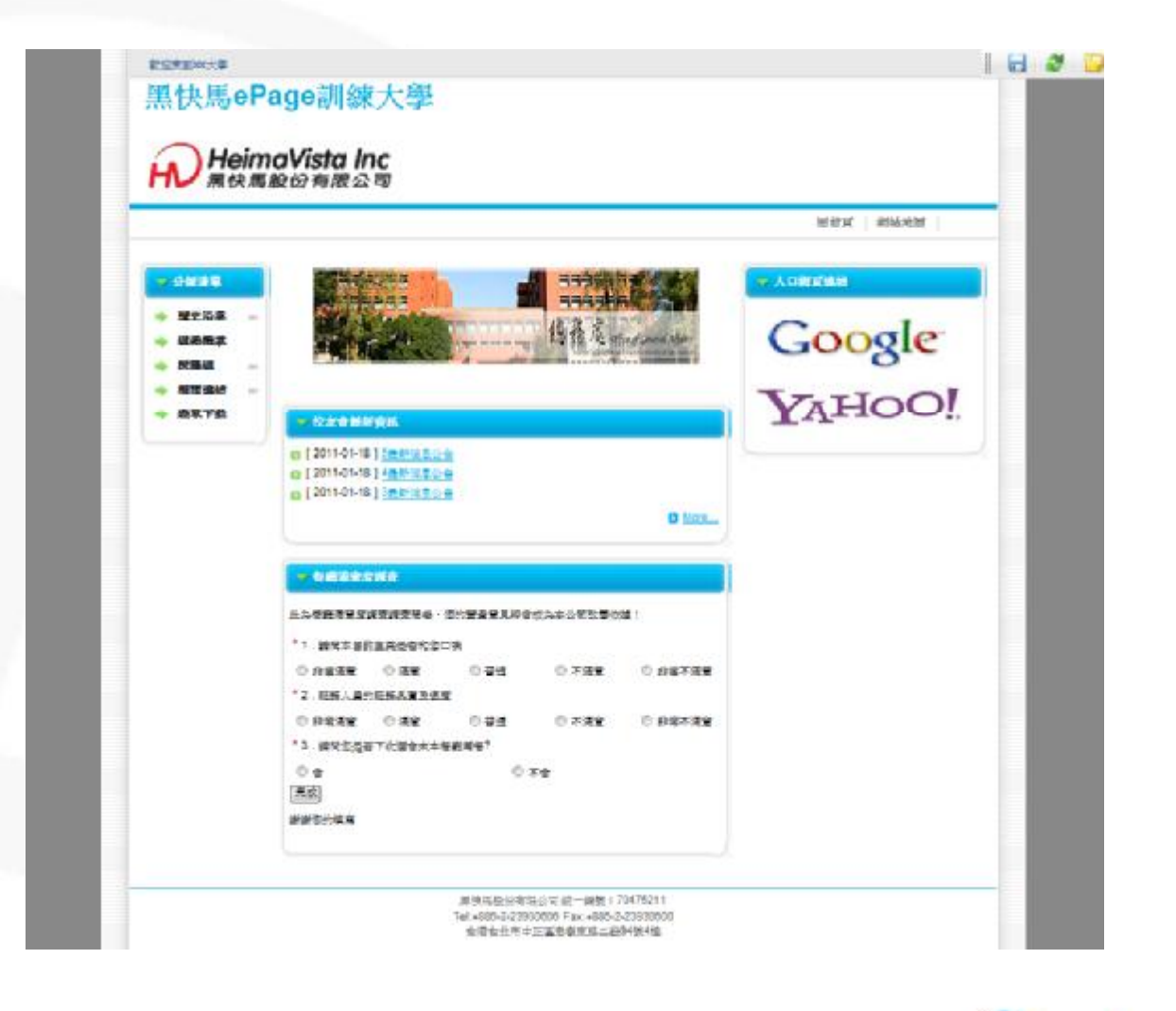

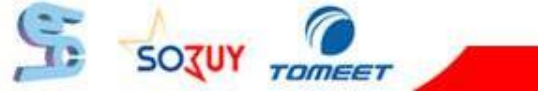

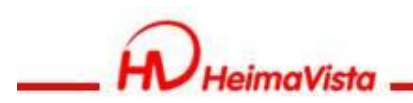

### **頁面頭部**

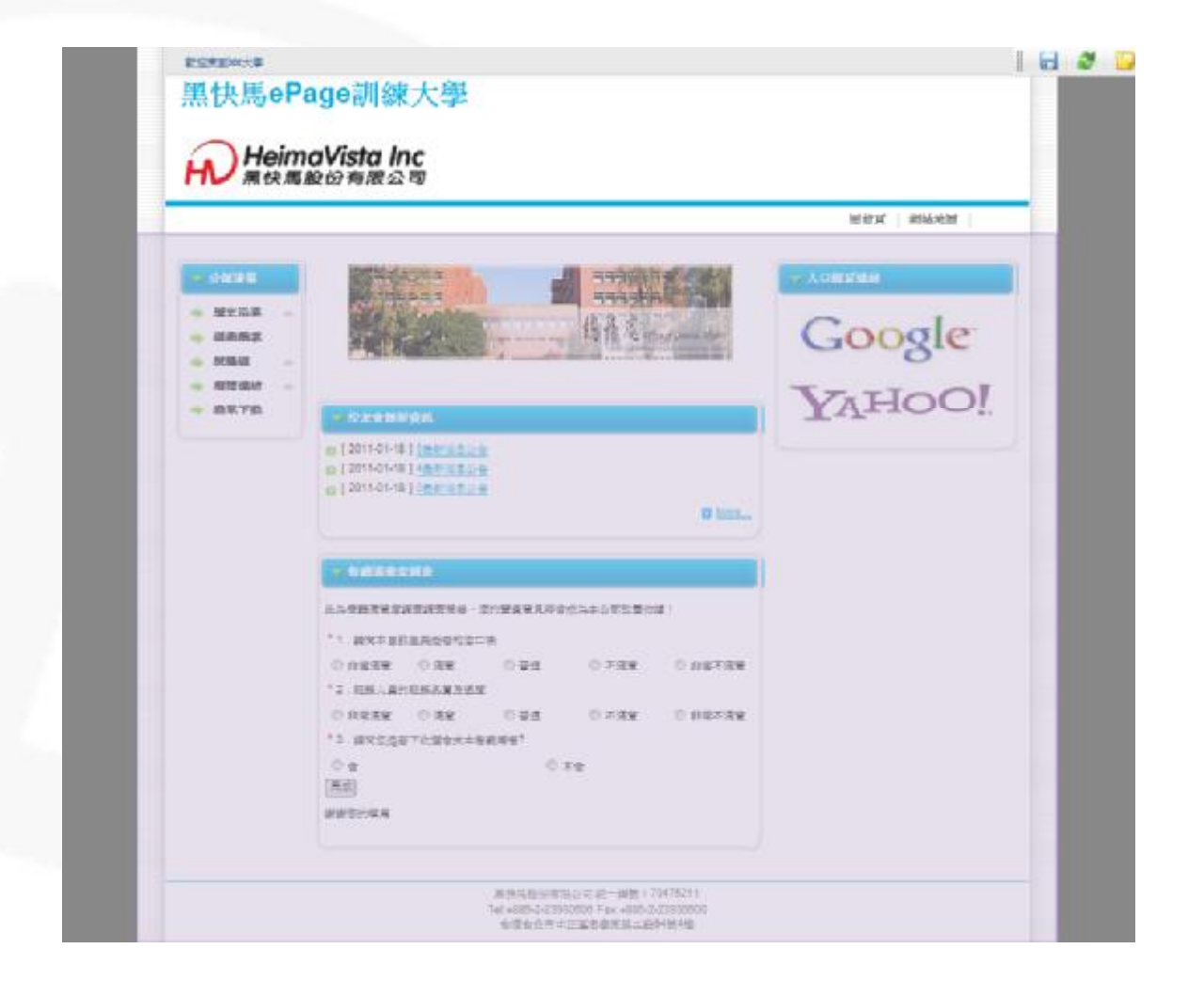

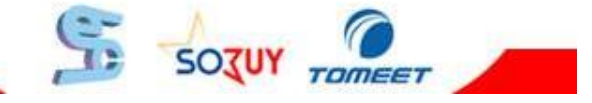

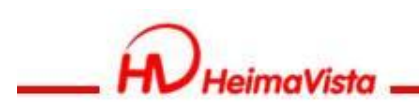

# **主要頁面資訊區塊**

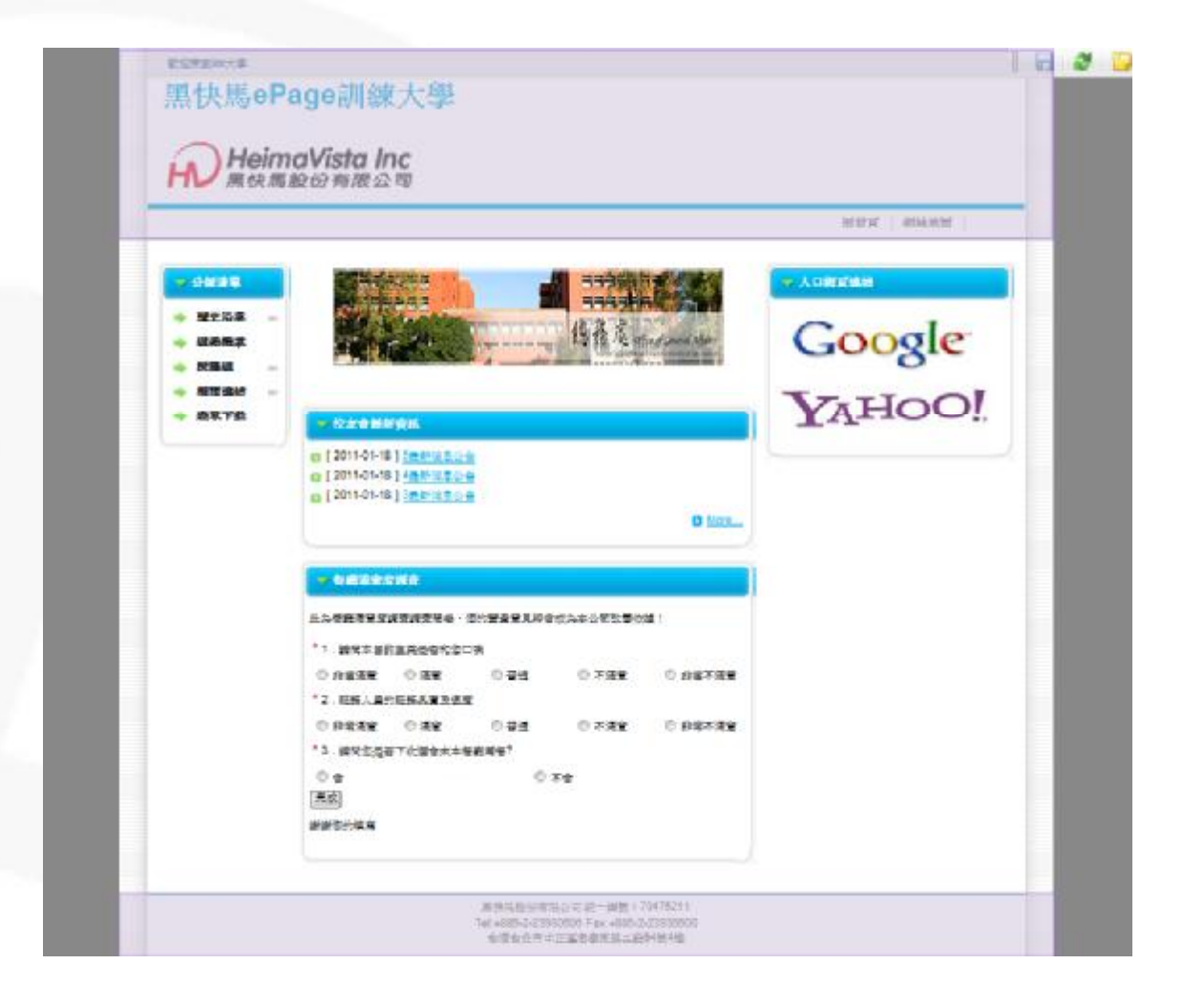

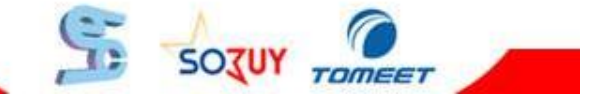

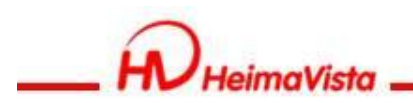

# **頁面底部**

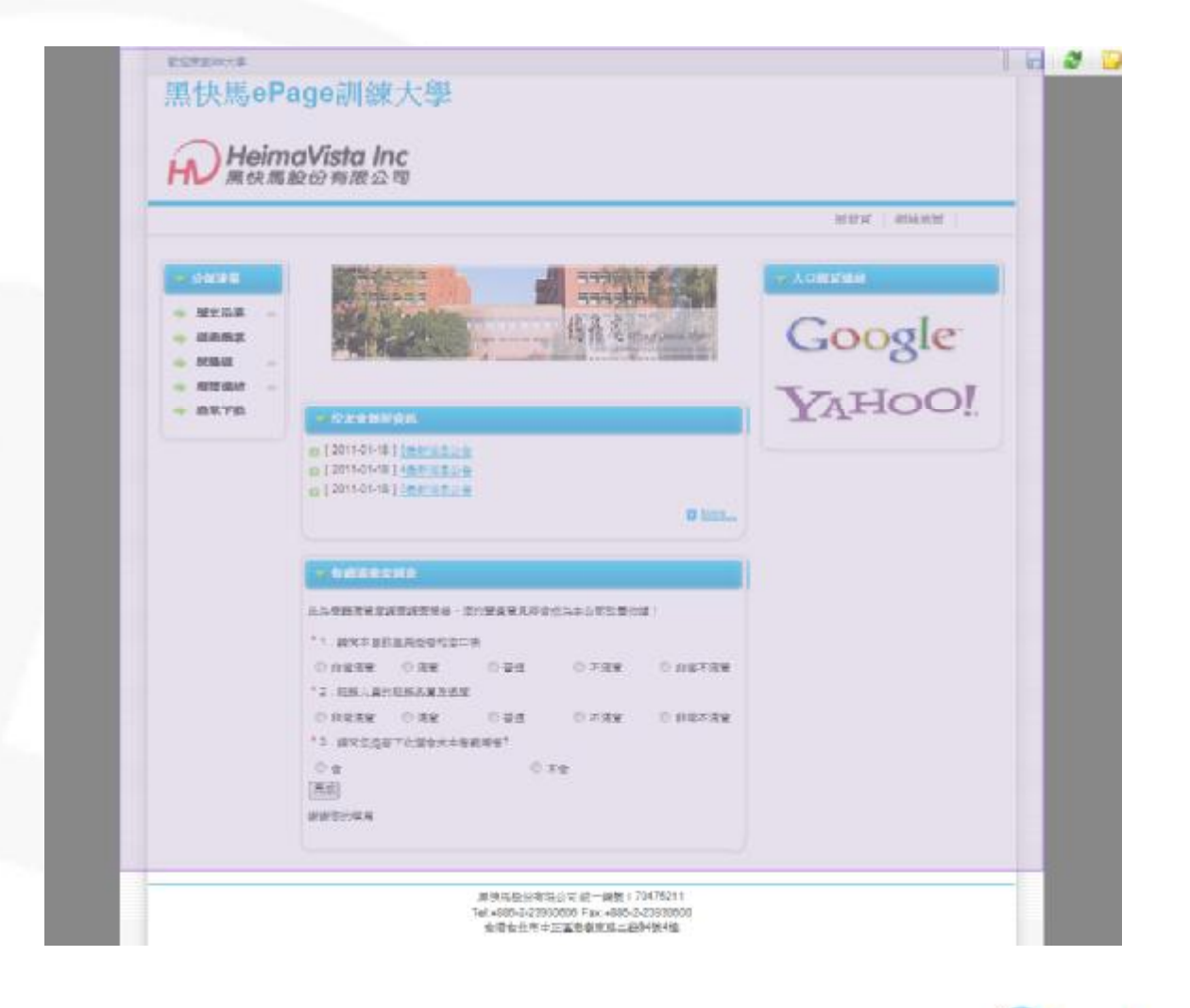

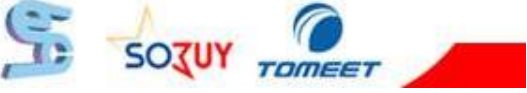

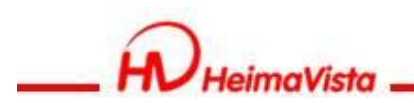

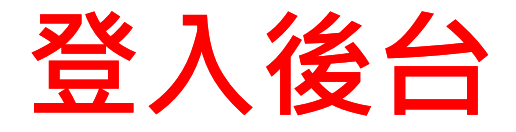

#### 在網址後方加入 admin

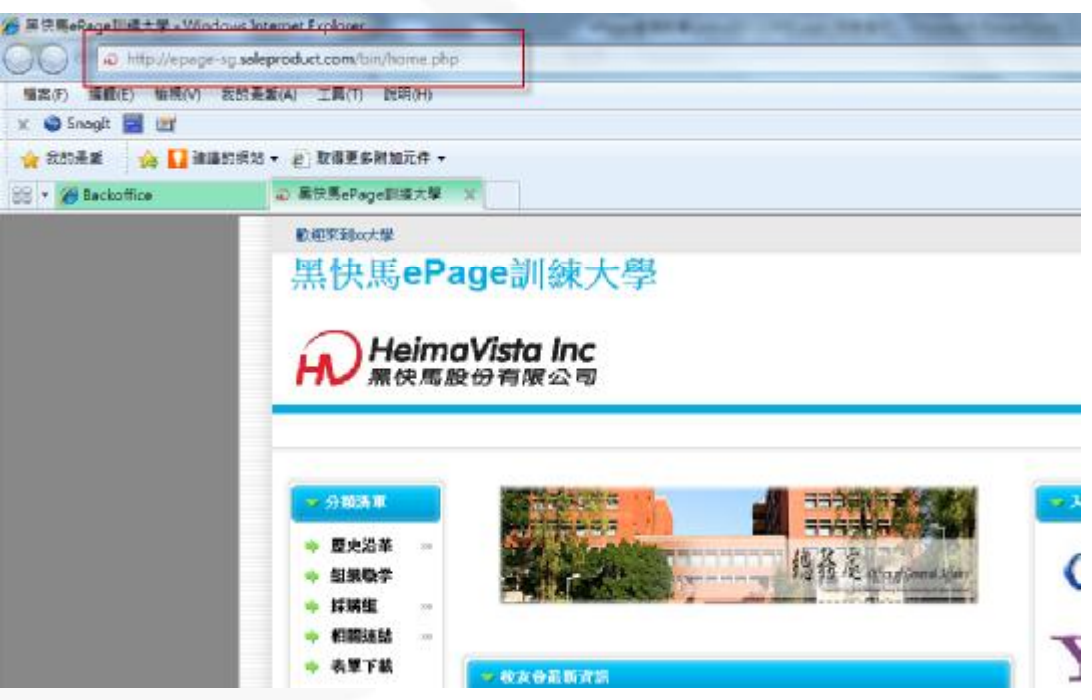

#### <http://xxx.xxxx.xxx/admin>

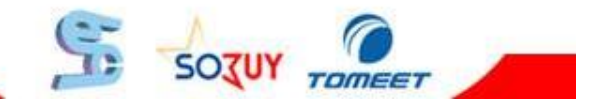

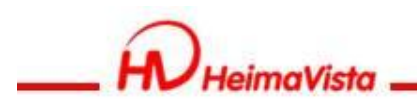

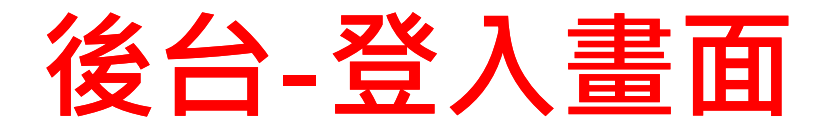

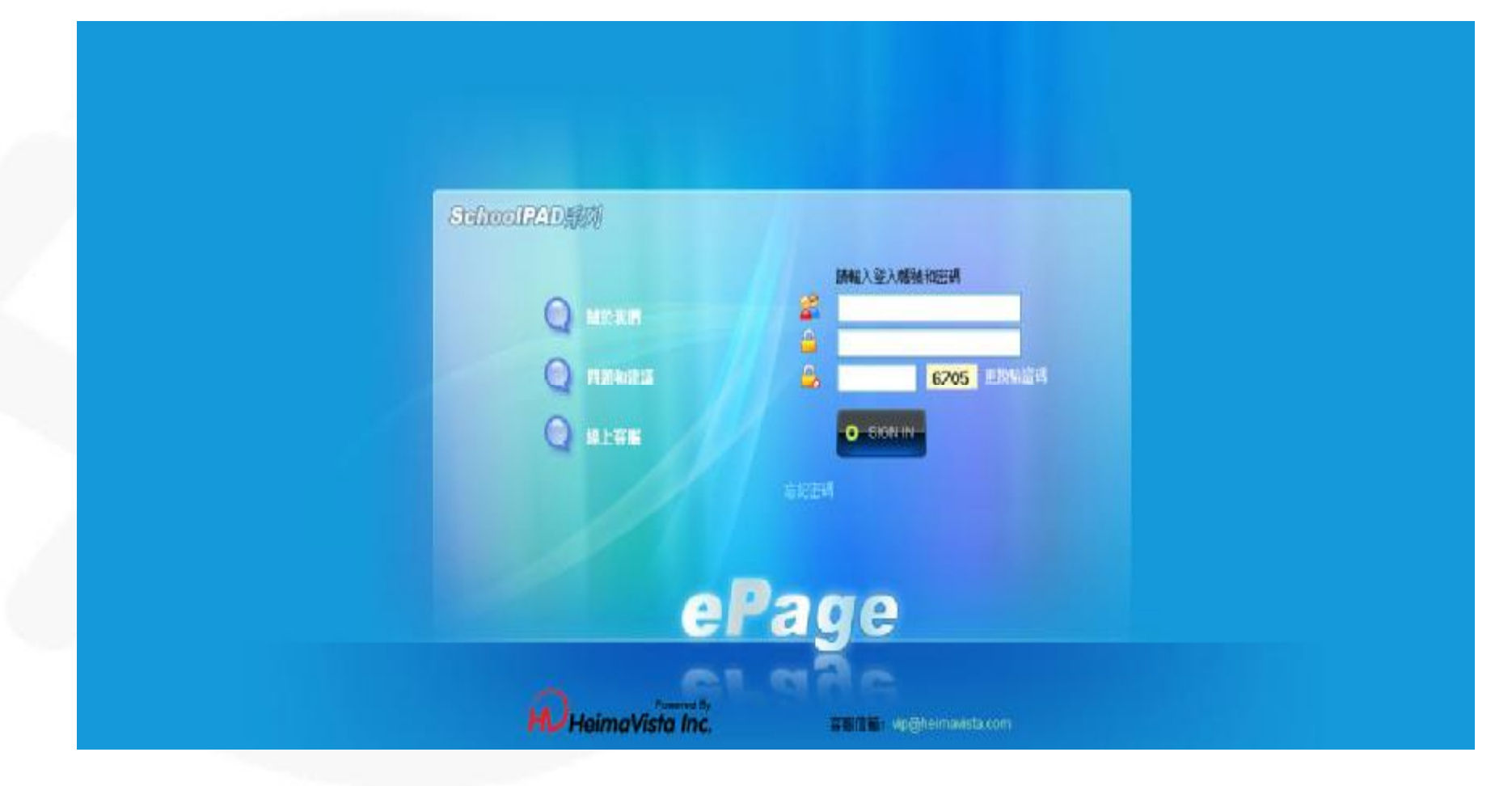

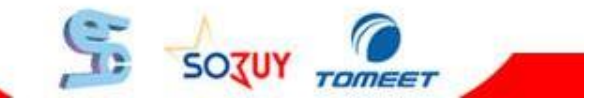

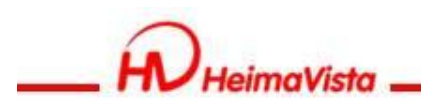

**後台-登入畫面**

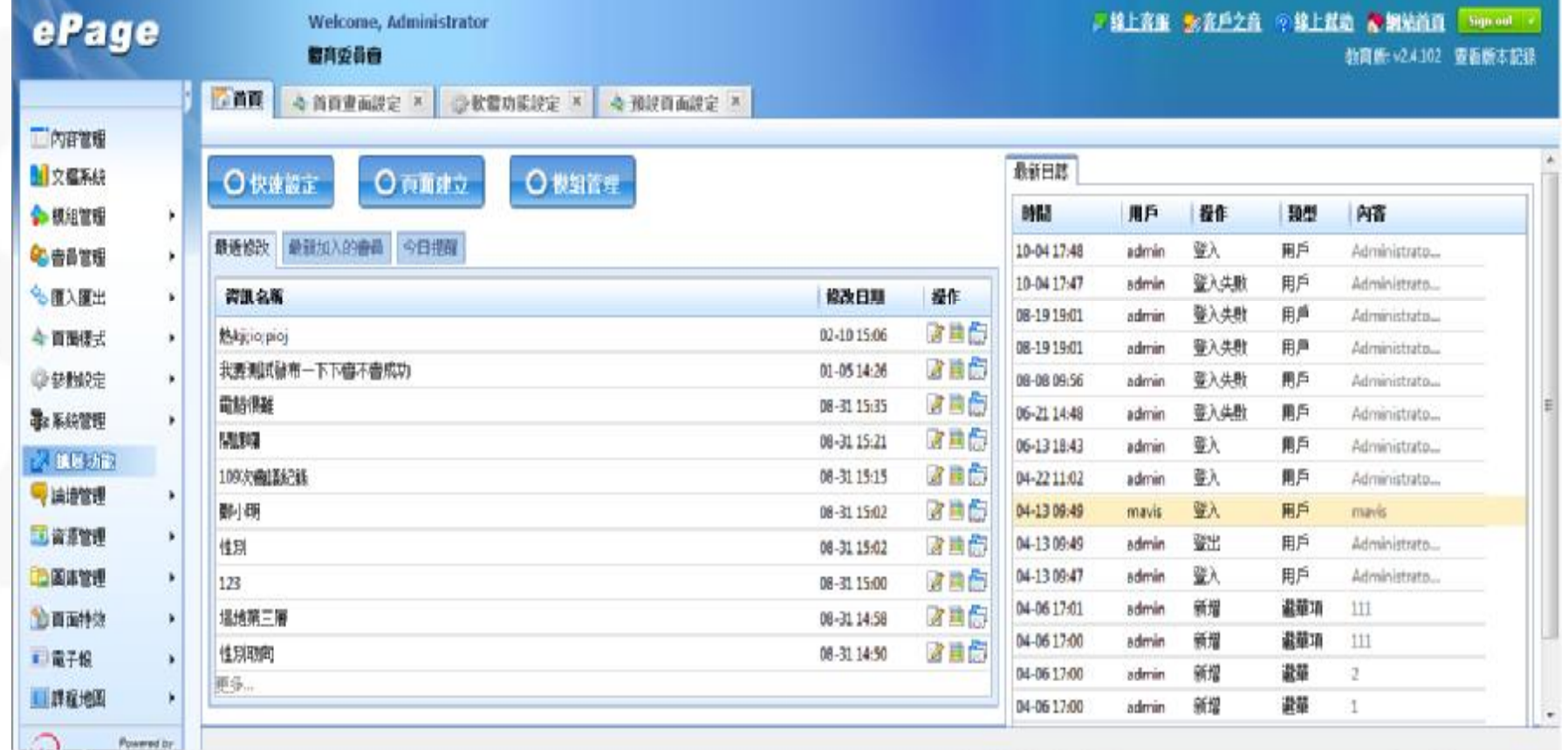

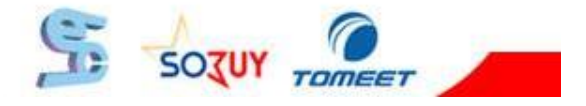

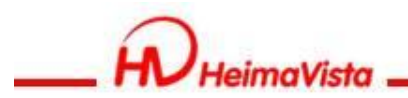

## **內容管理**

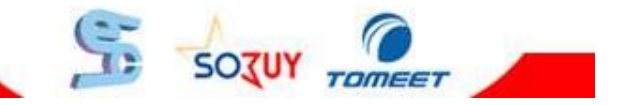

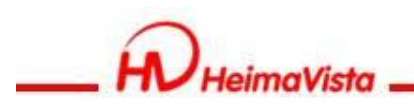

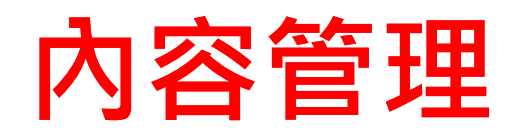

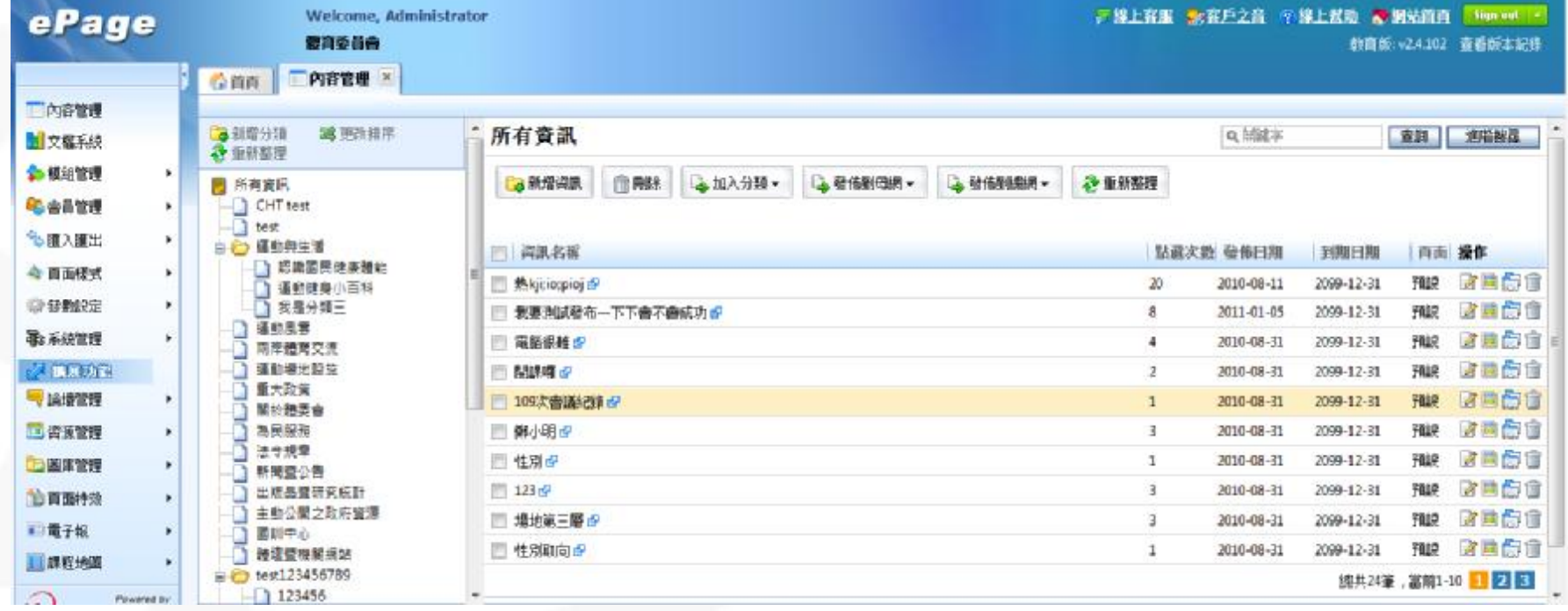

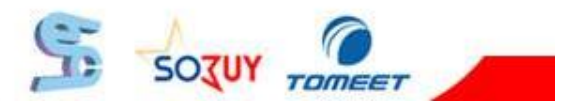

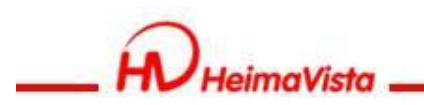

# **內容管理-新增資訊-純文字**

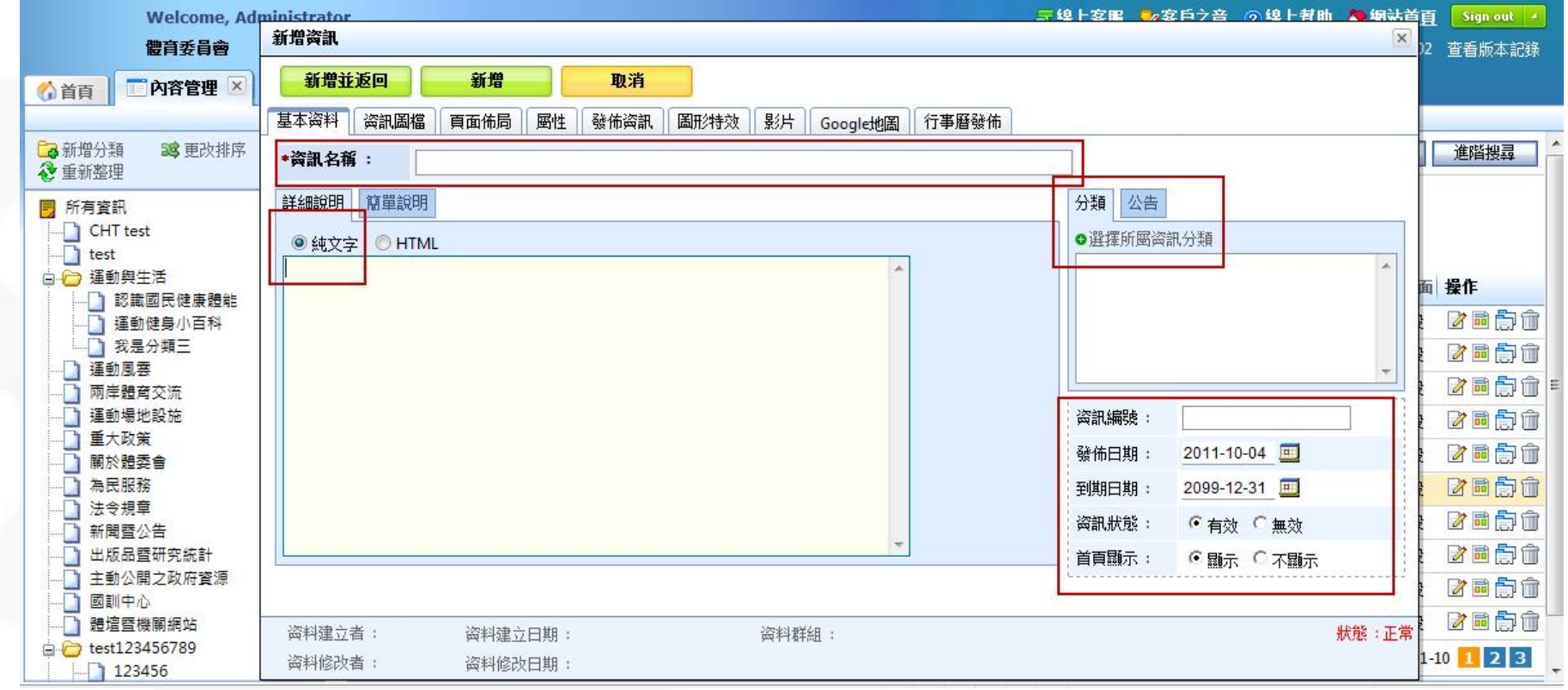

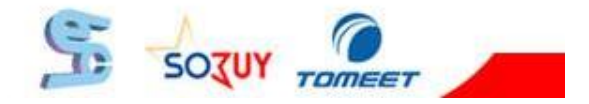

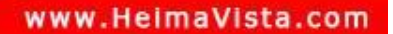

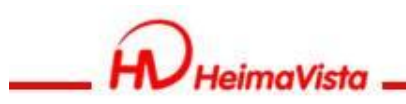

# **內容管理-新增資訊- HTML編輯**

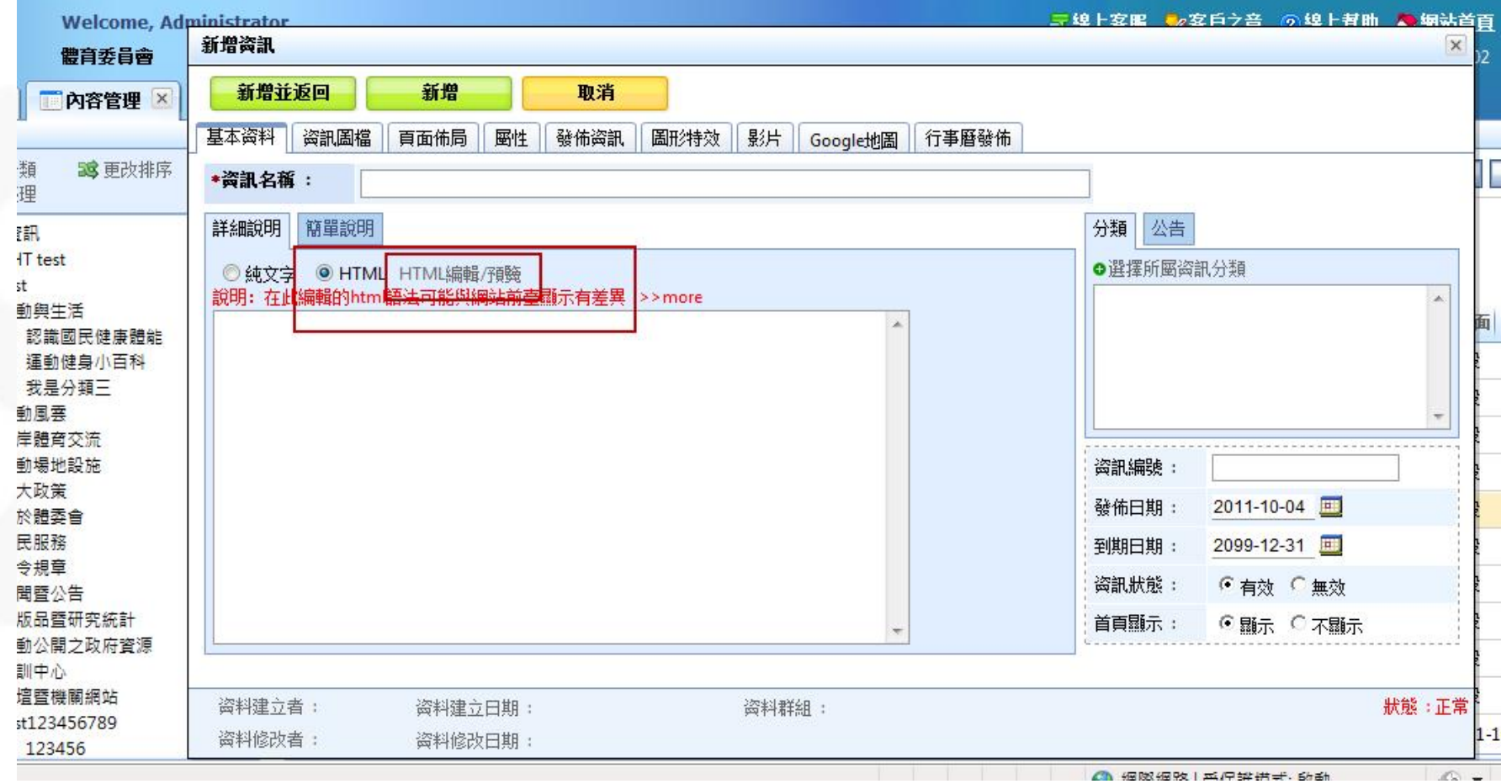

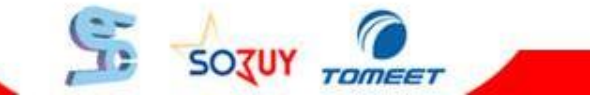

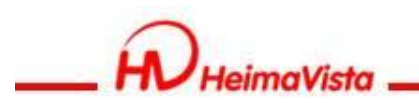

#### **Ck editor編輯器**

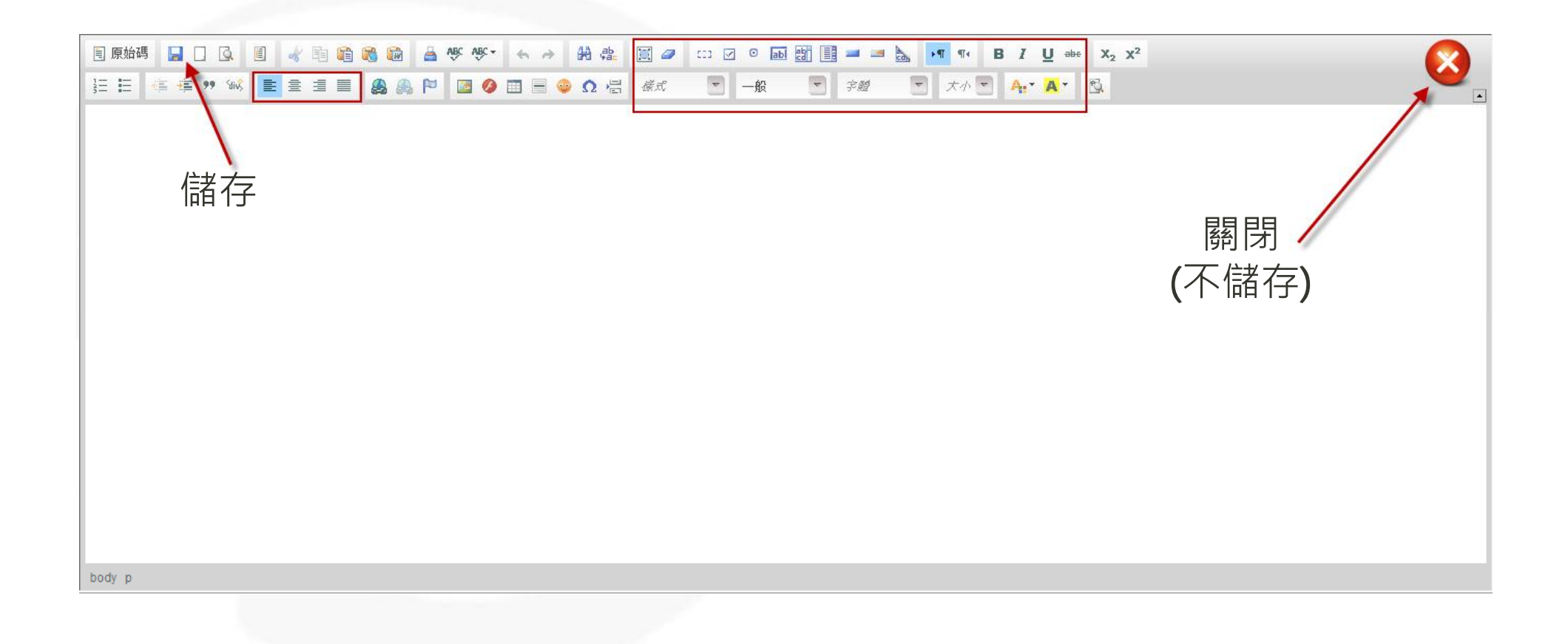

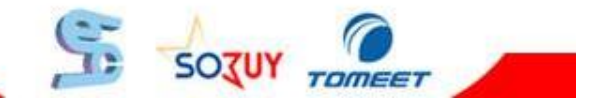

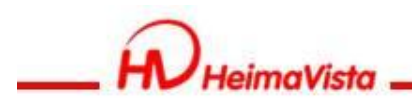

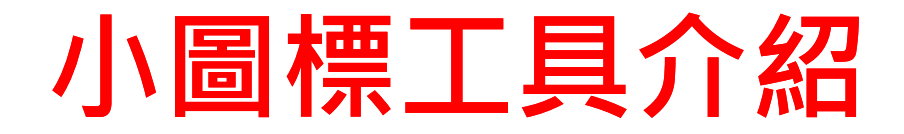

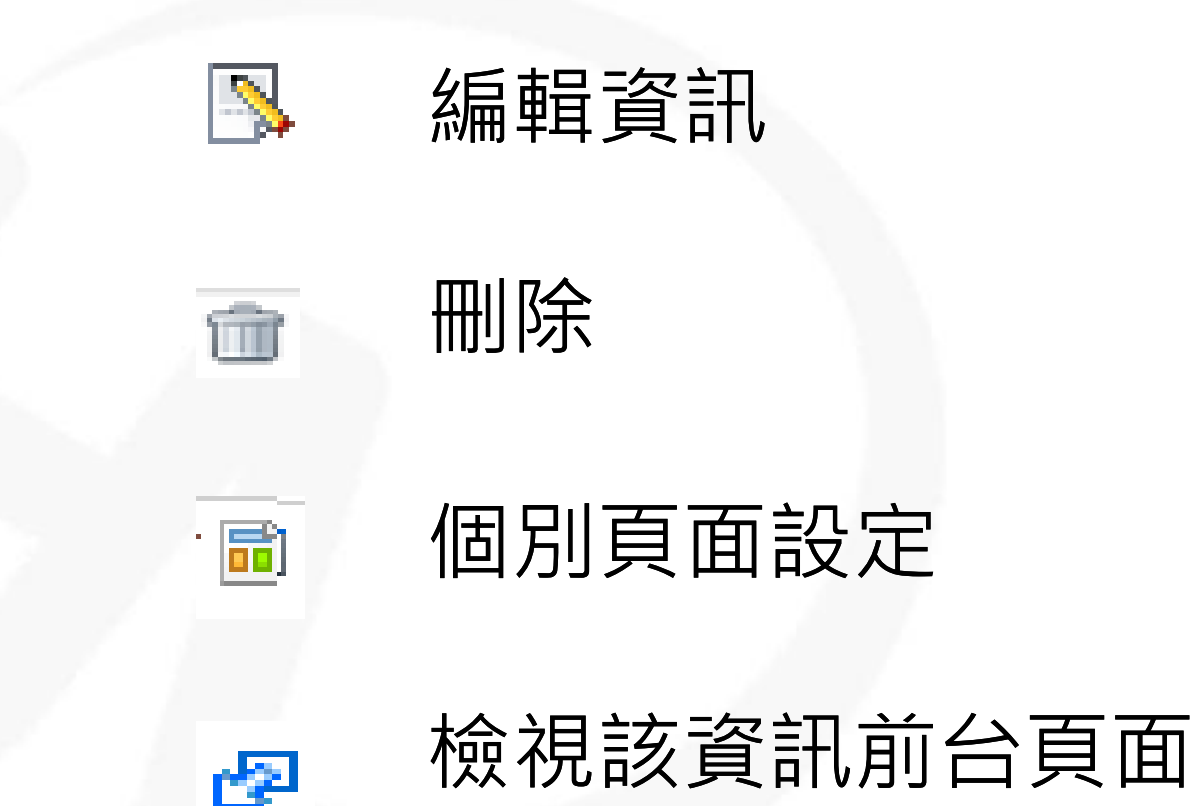

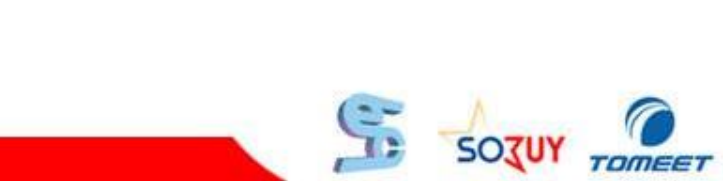

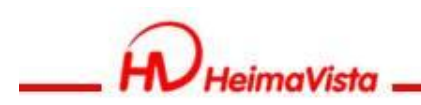

#### **如何上傳文檔**

#### • 文檔系統/建立目錄/瀏覽/上傳

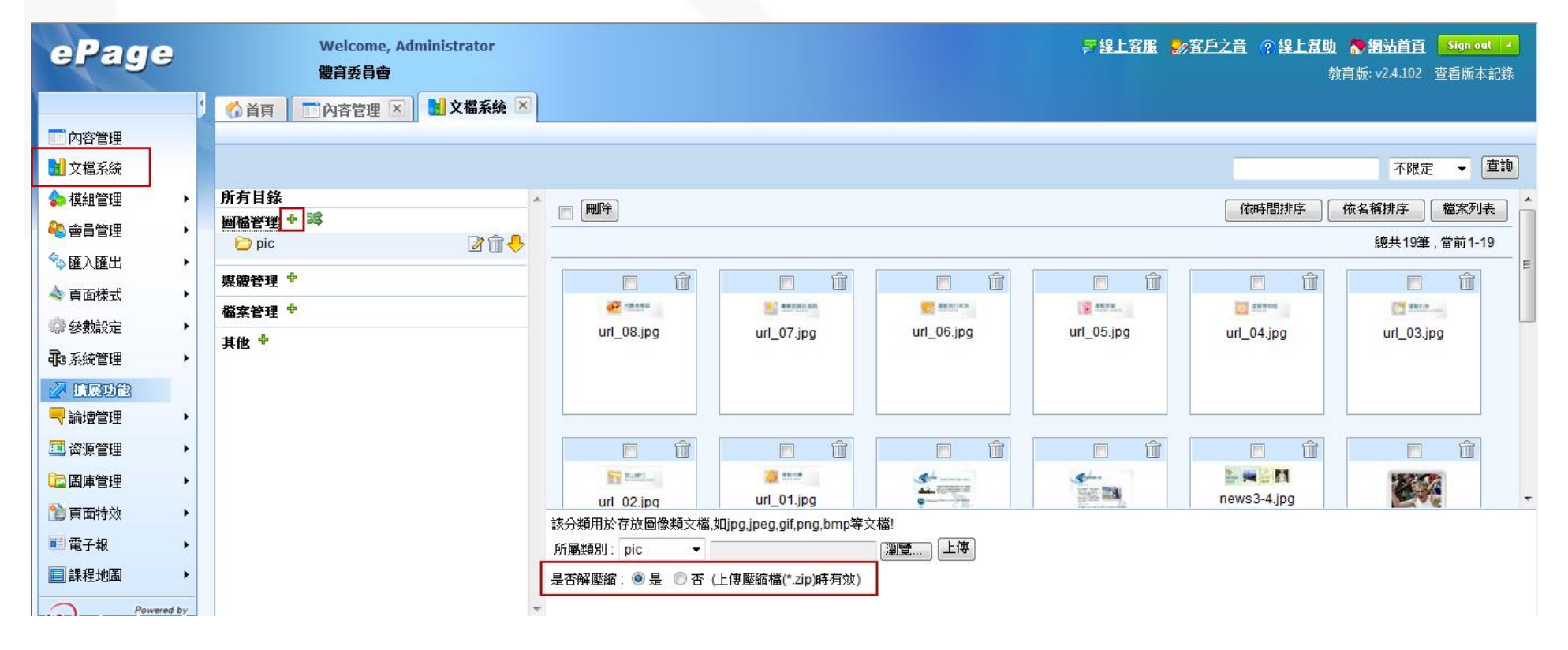

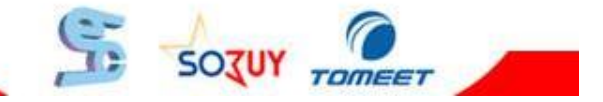

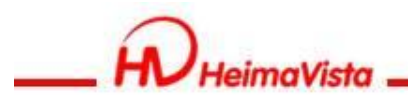

# **公告模組**

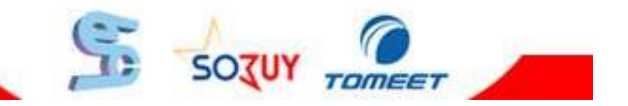

SOZUY TOMEET

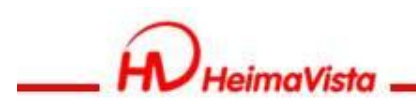

### **如何新增公告模組**

#### • 模組管理/公告模組/新增公告模組

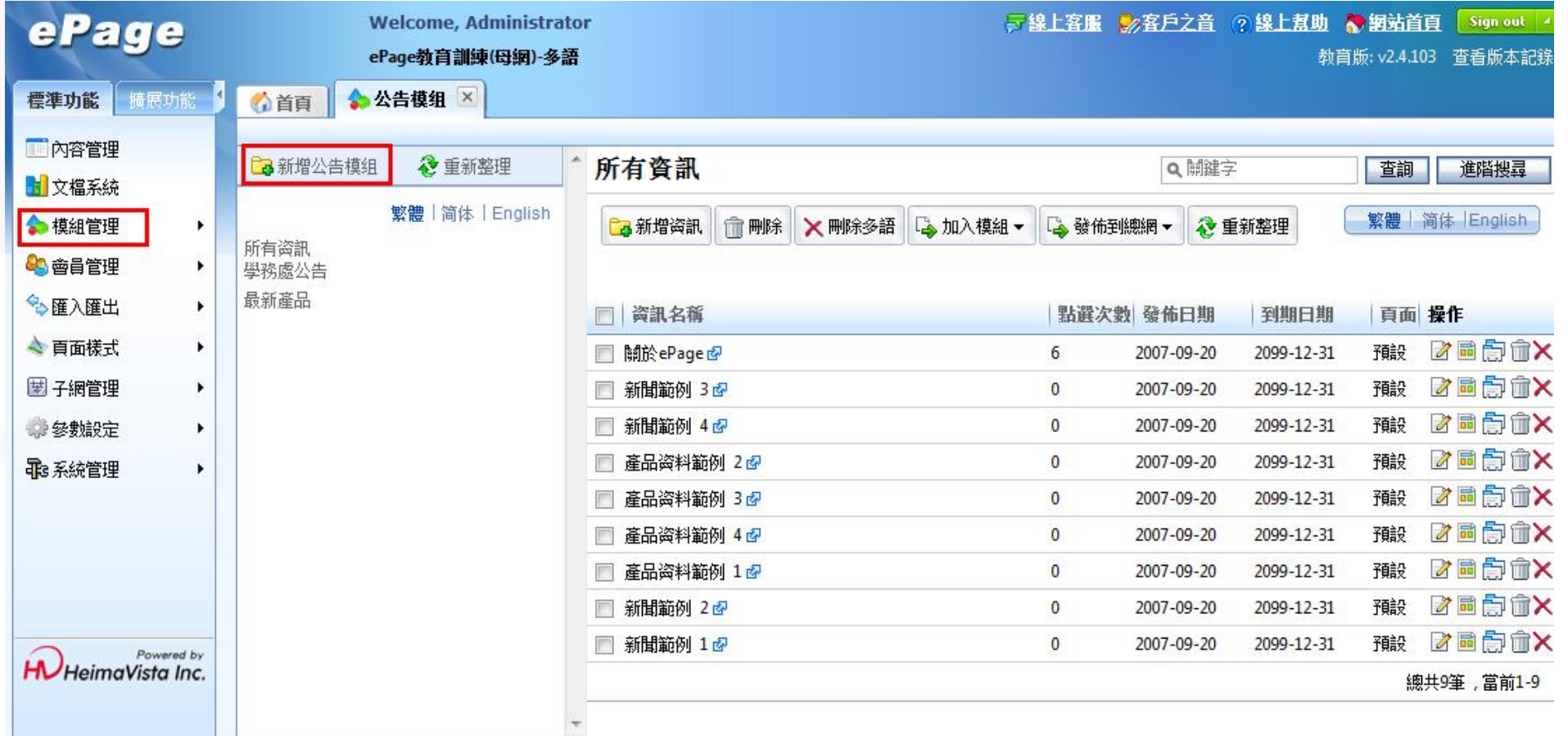

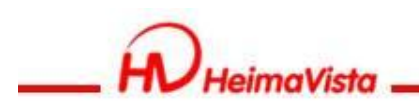

# **新增公告模組**

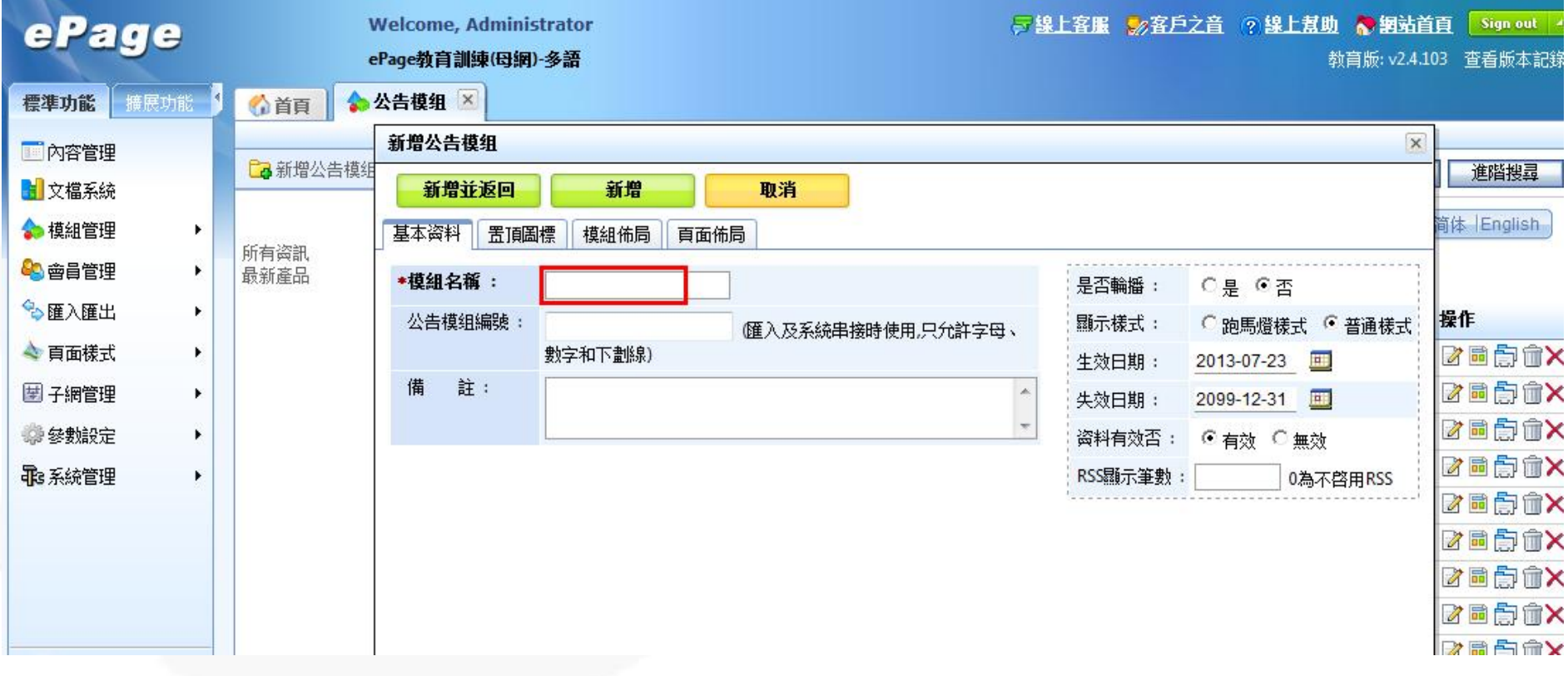

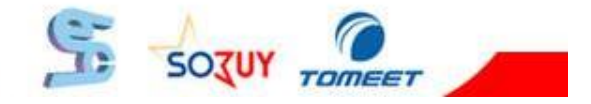

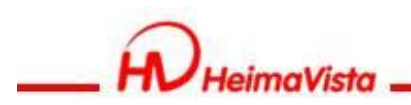

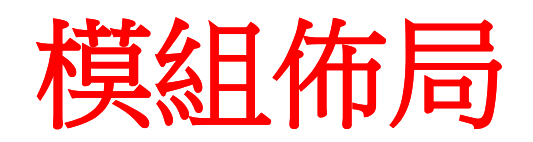

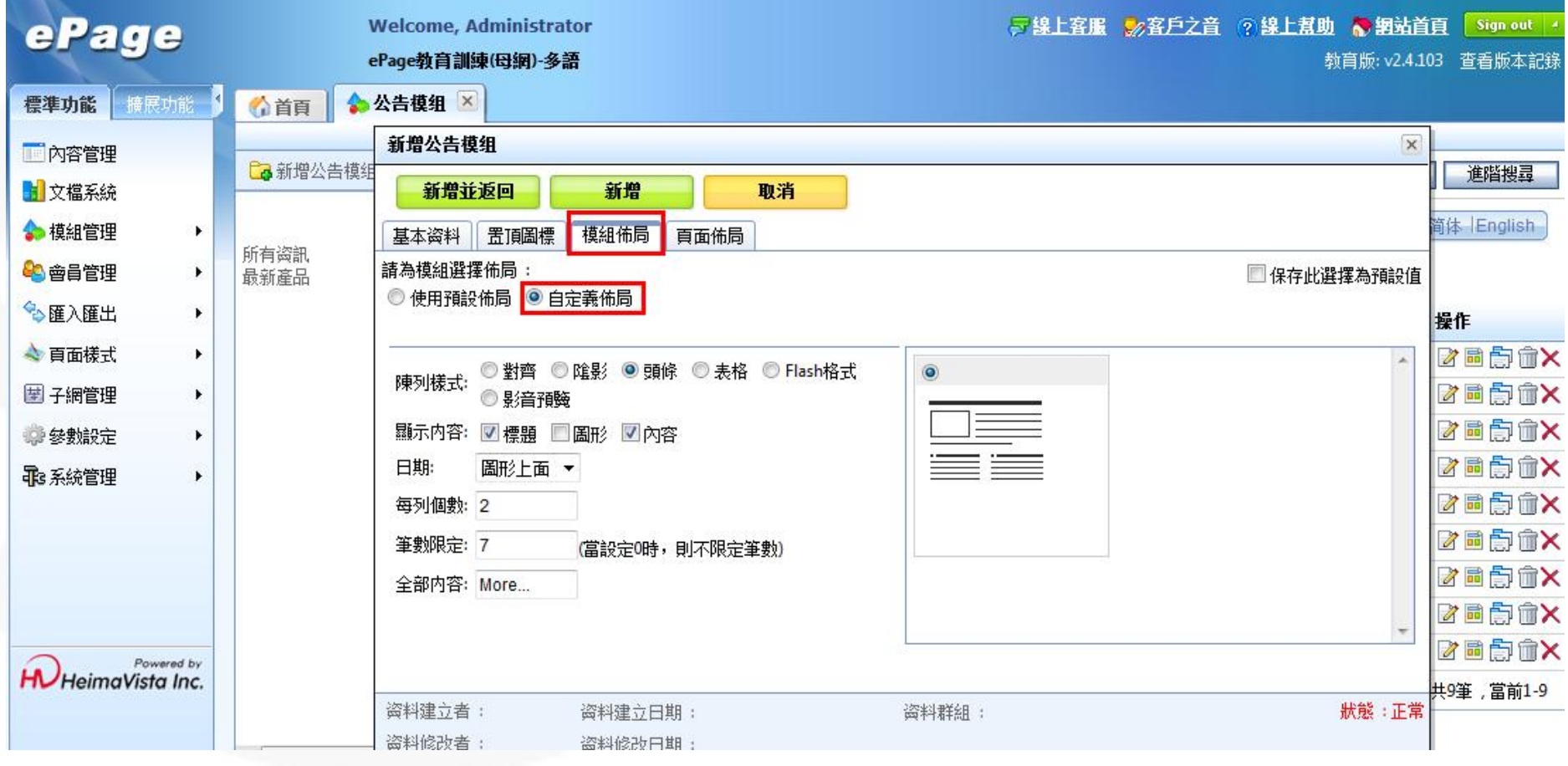

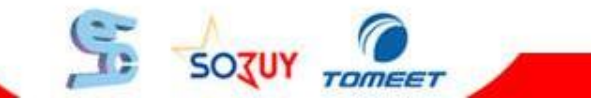

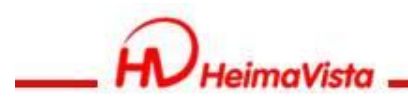

## **首頁畫面設定**

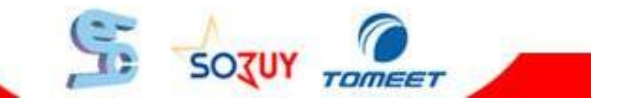

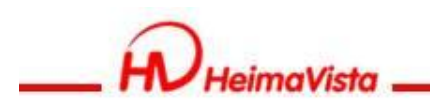

# **頁面樣式-首頁畫面設定**

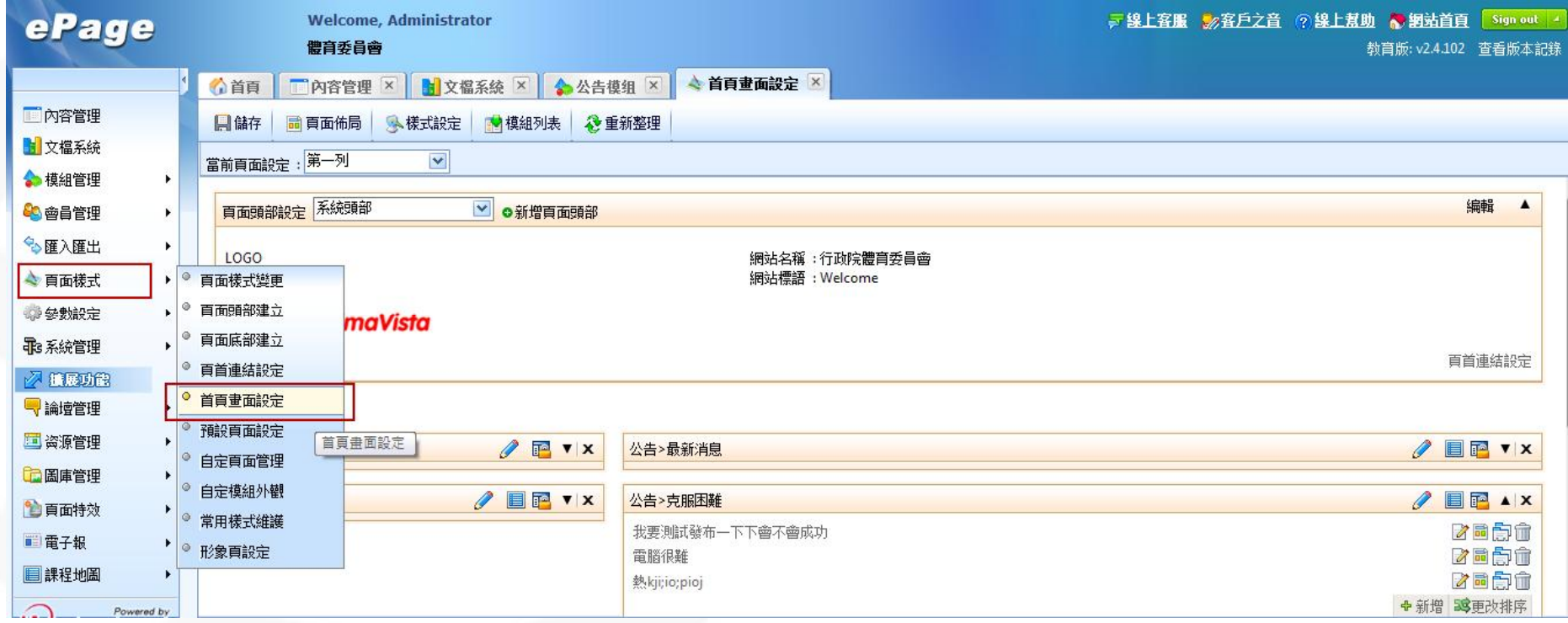

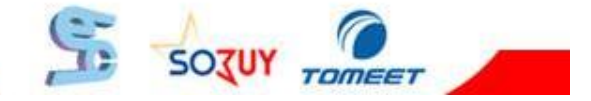

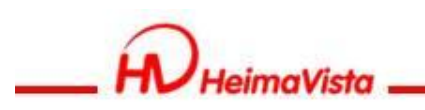

# **公告模組如何擺放至頁面**

#### • 頁面樣式/首頁畫面設定or預設頁面設定

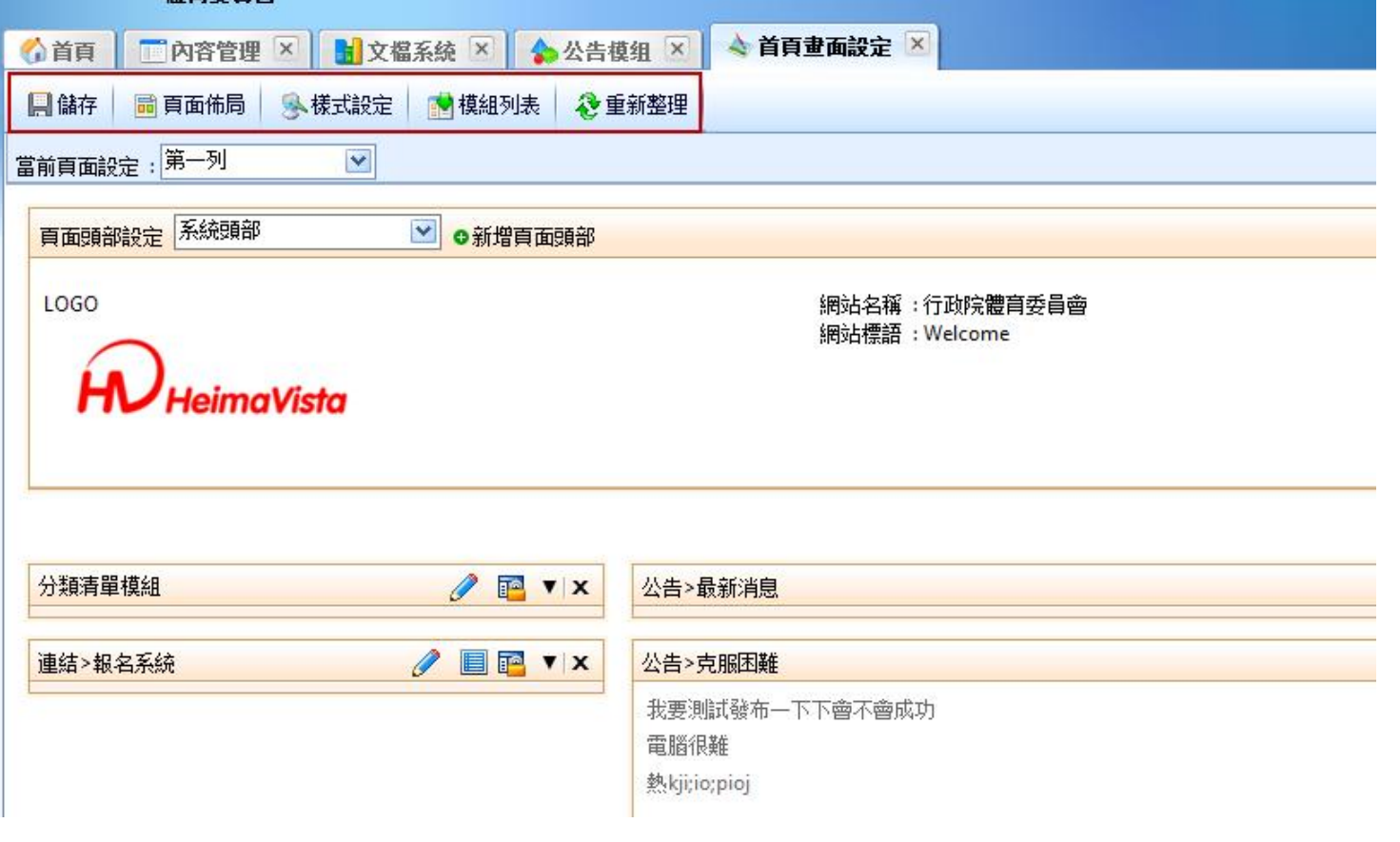

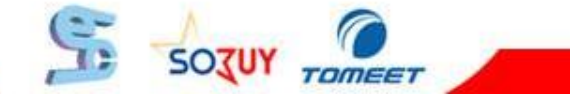

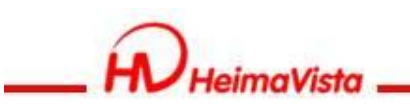

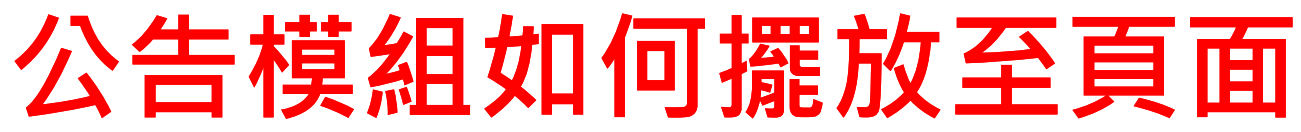

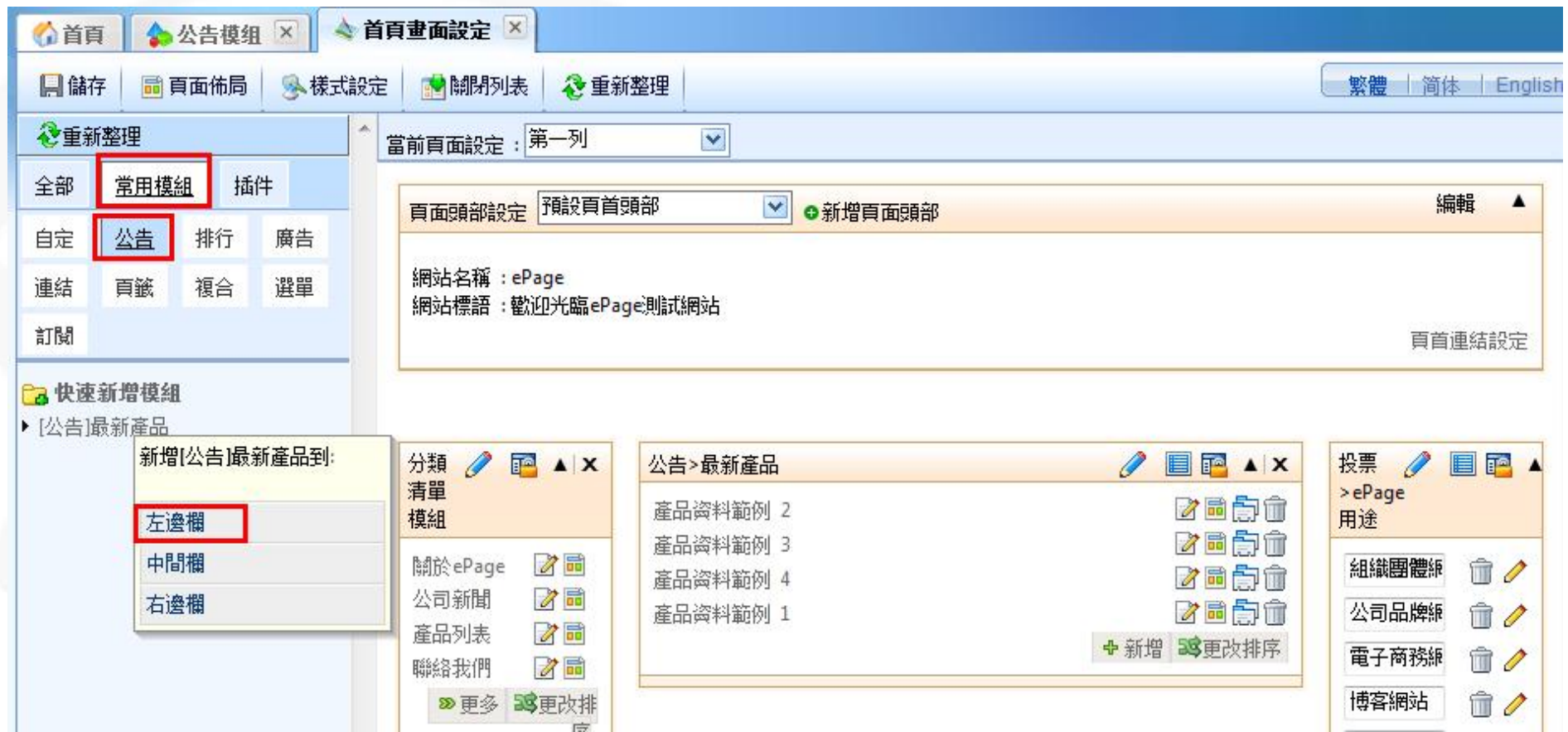

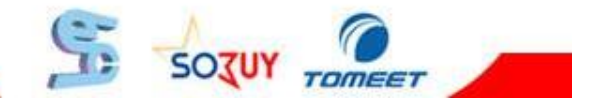

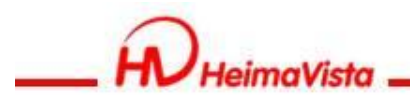

### **頁首連結**

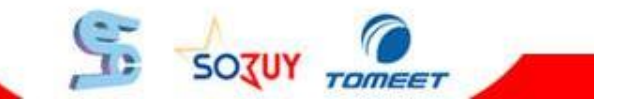

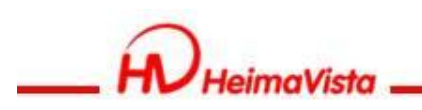

# **如何設定頁首連結**

#### • 頁面樣式/頁首連結設定/新增頁首連結

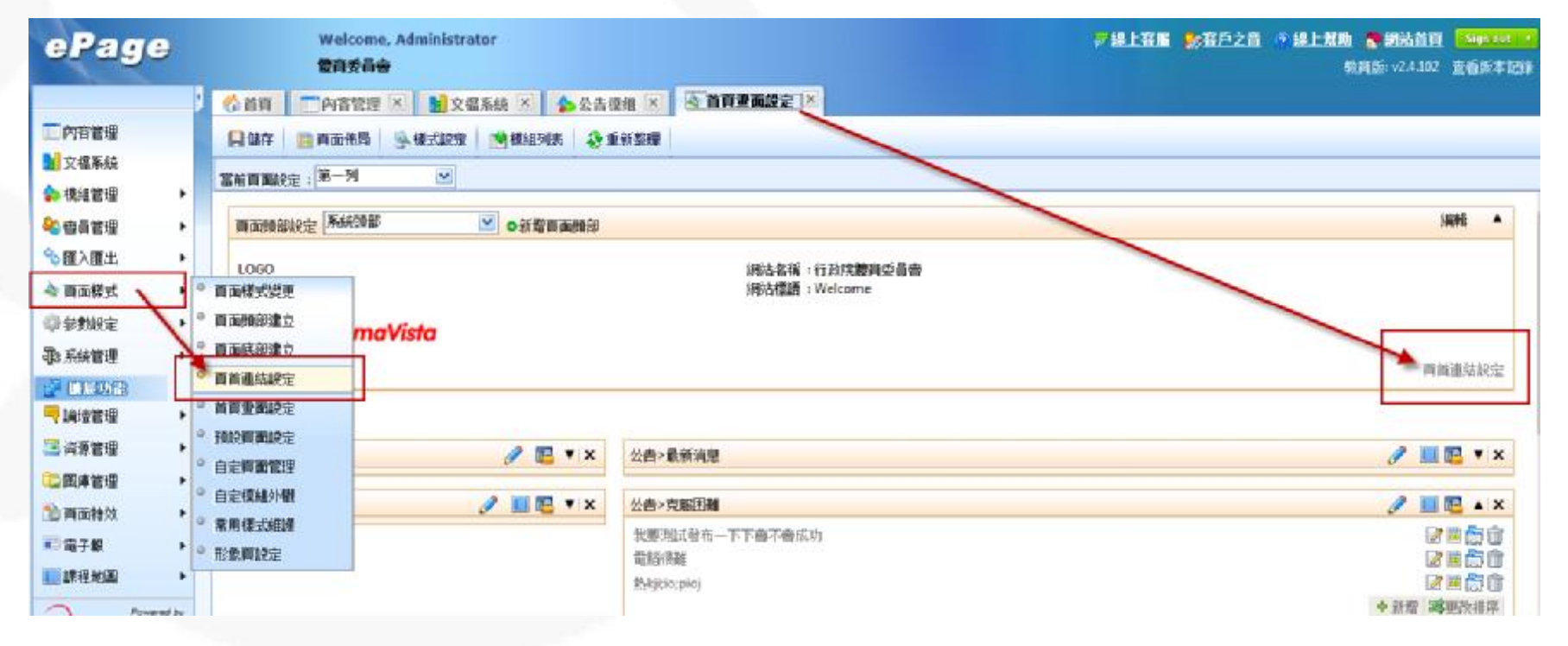

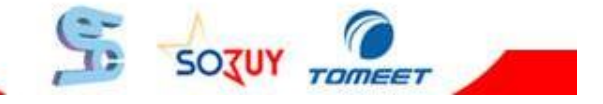

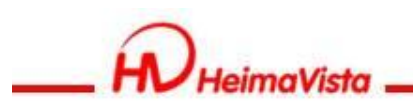

#### **頁首連結設定**

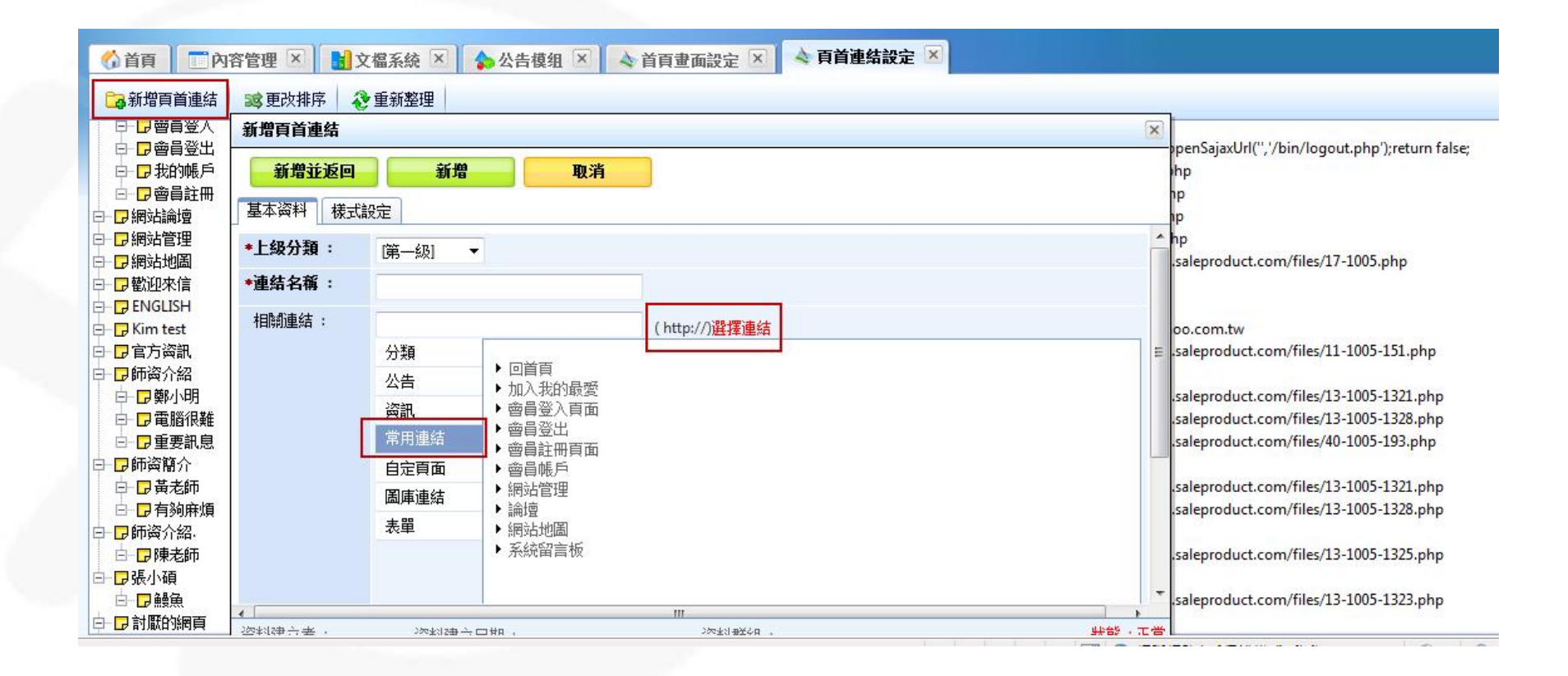

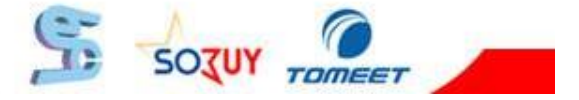

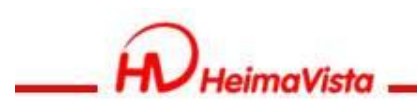

# **頁首連結的前台**

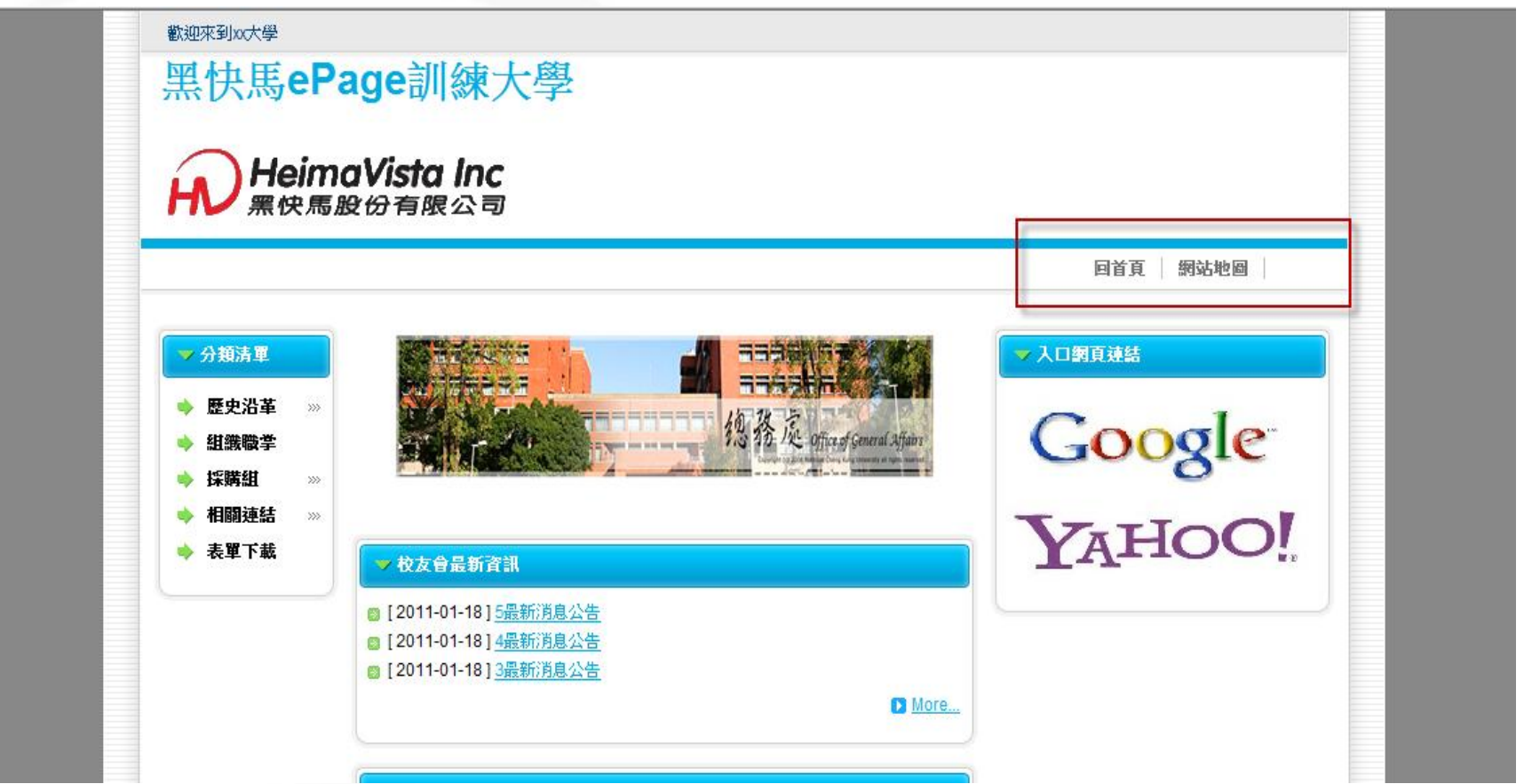

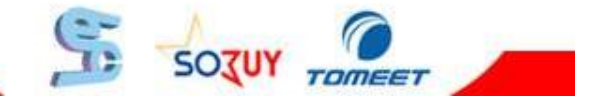

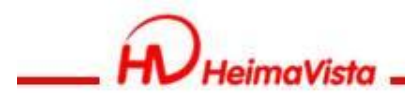

## **網站地圖**

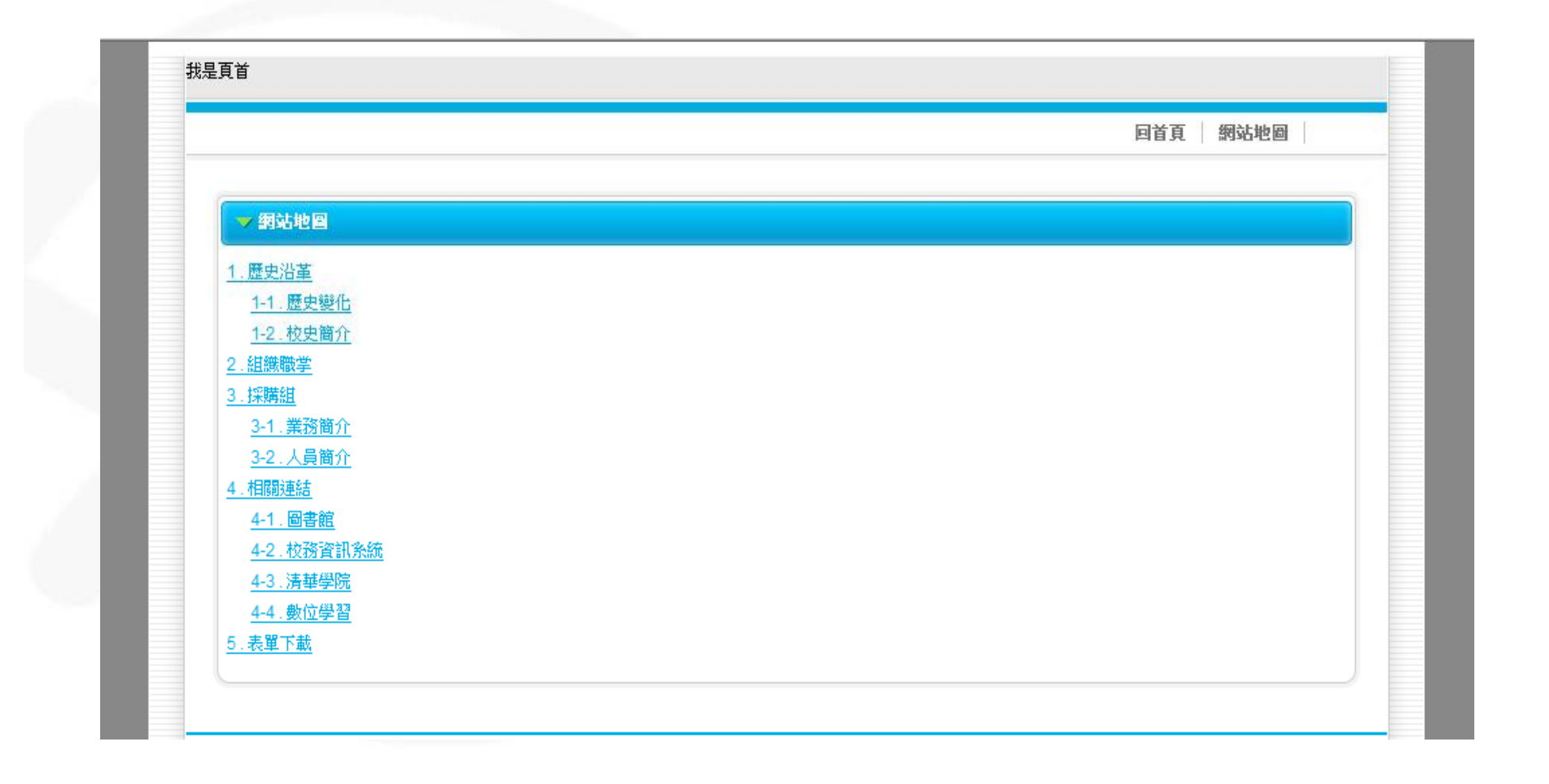

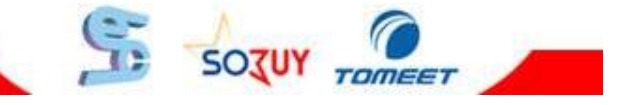

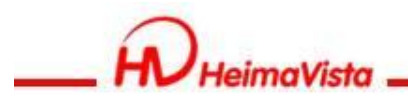

## **連結模組**

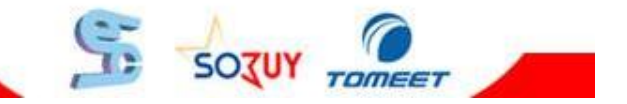

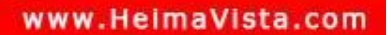

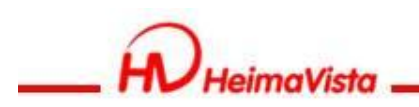

# **連結模組**

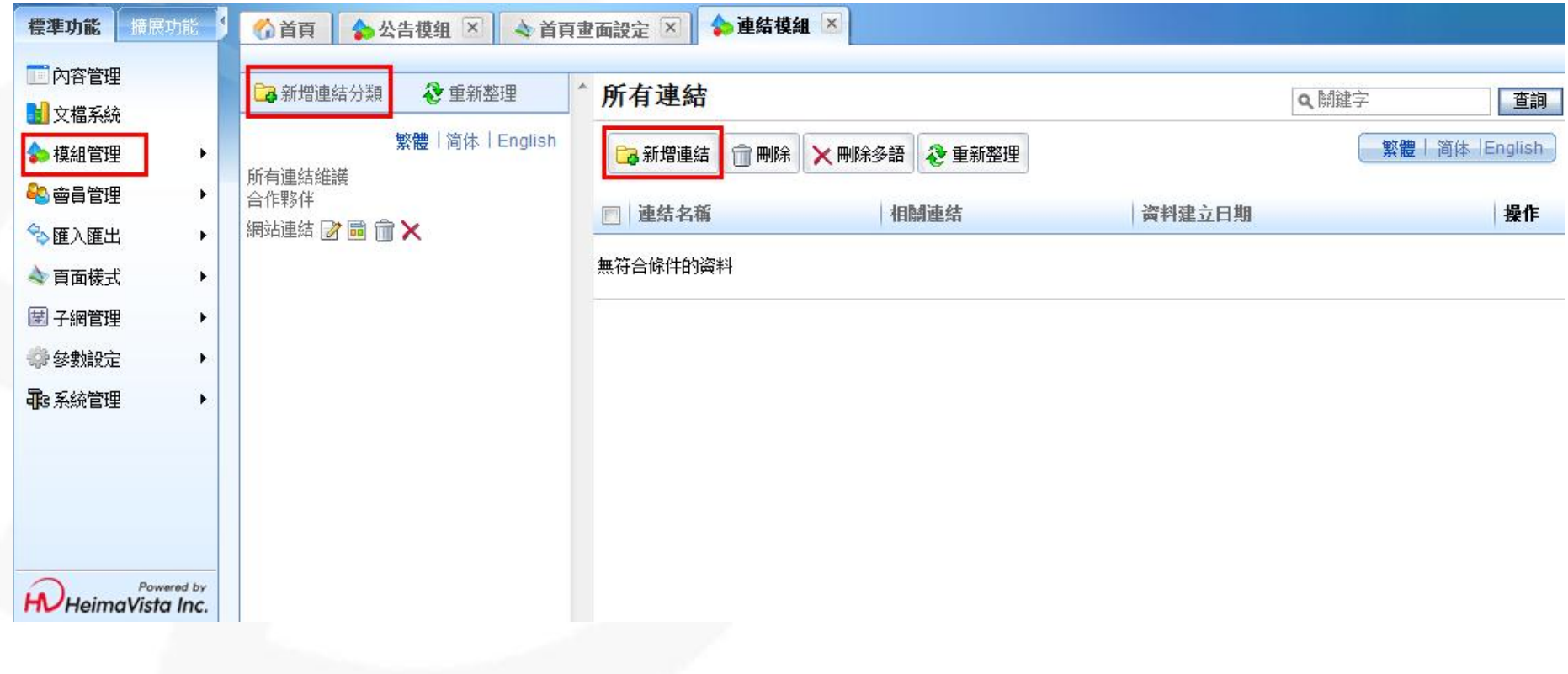

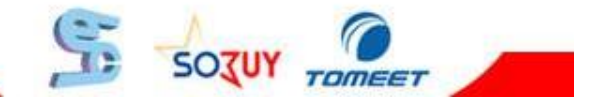

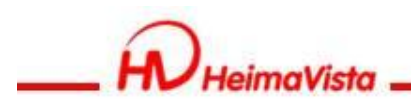

# **新增連結**

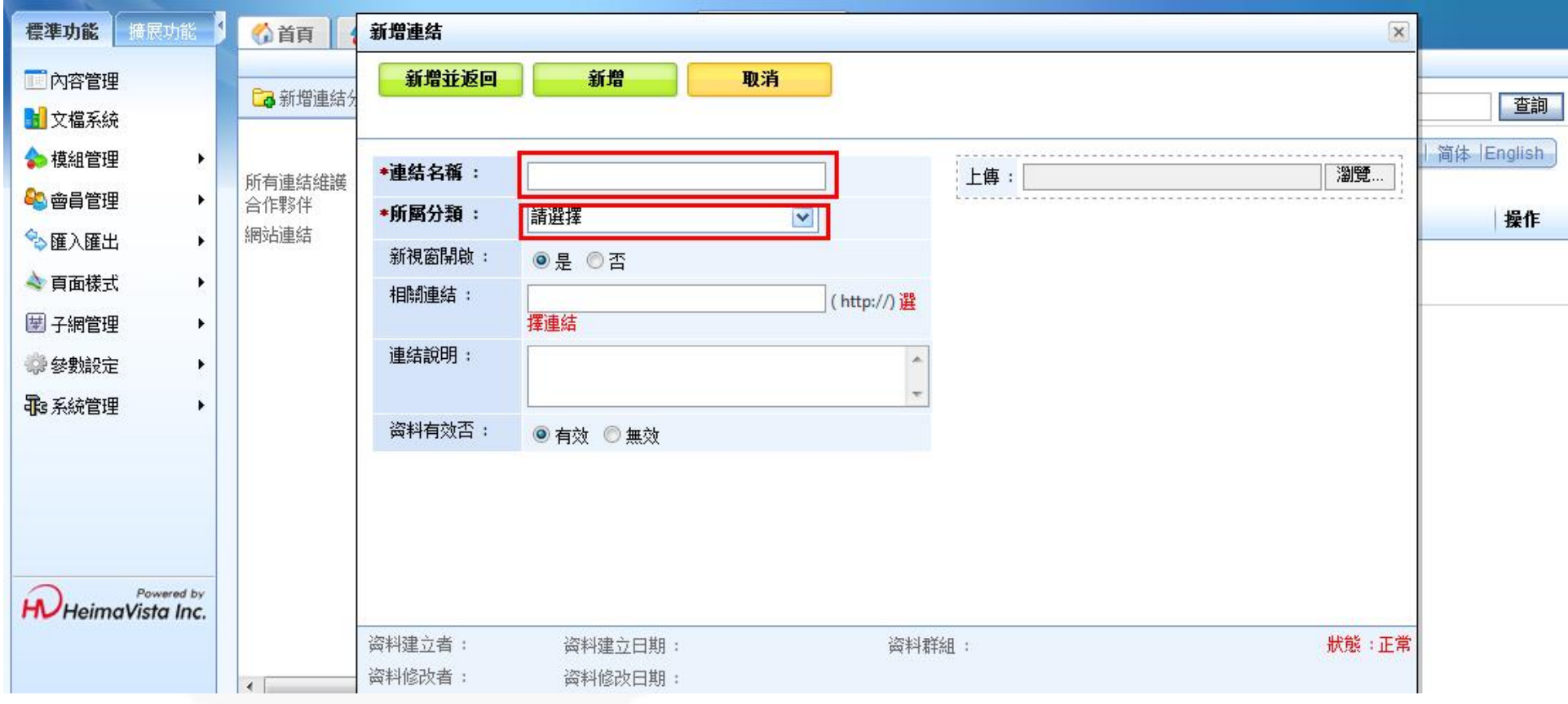

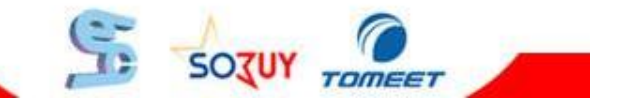

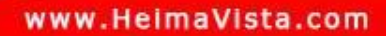

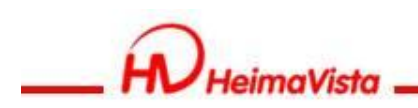

#### **連結模組**

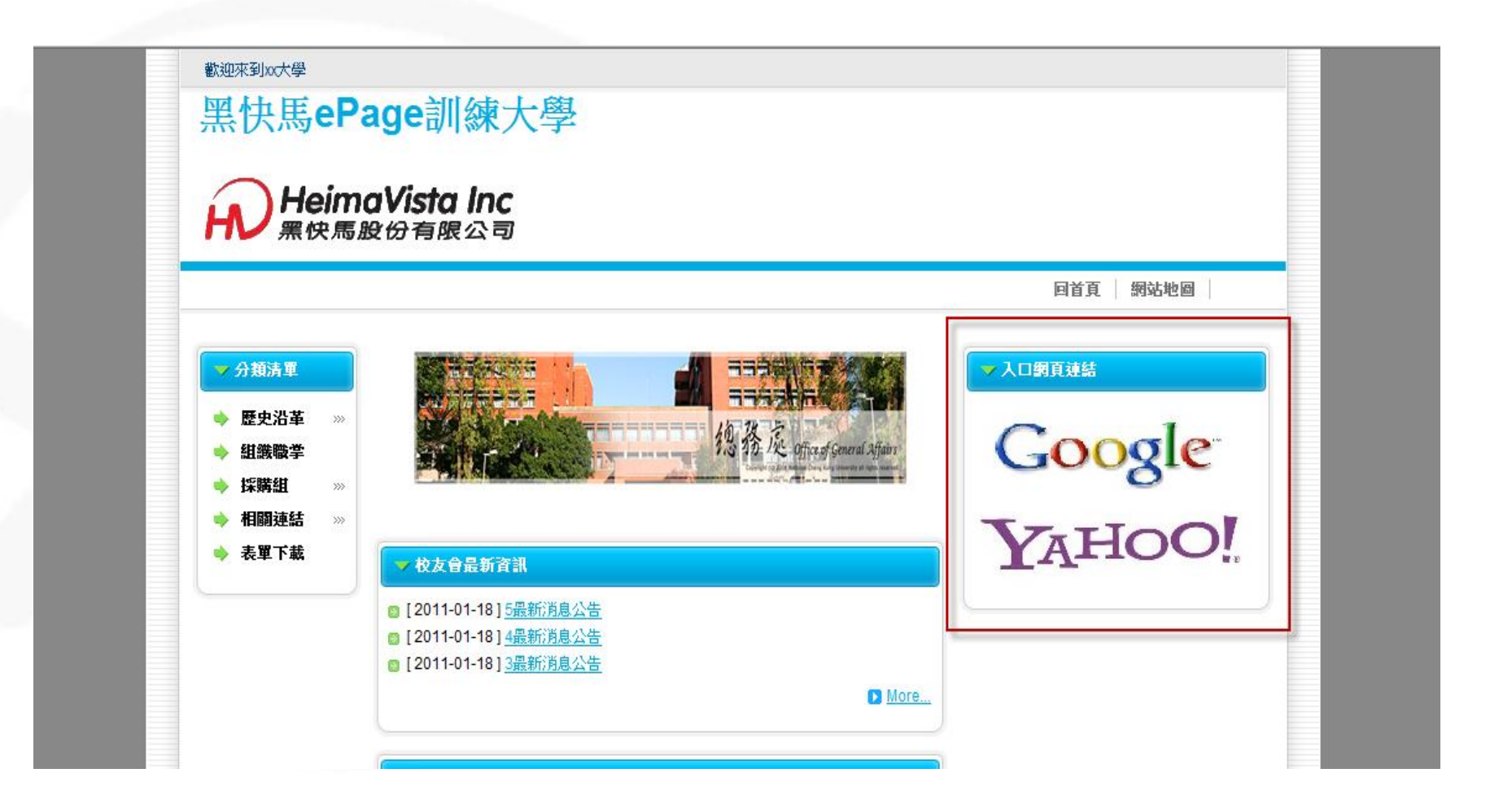

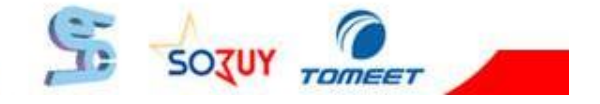

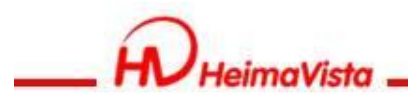

### **Review**

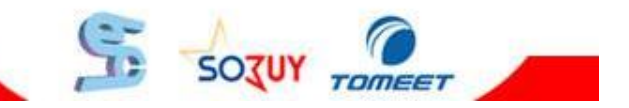

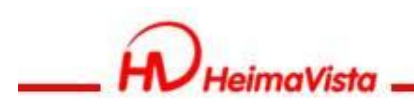

#### **Review**

一.基本概念介紹 二.內容管理(分類清單,新增資訊) 三.文檔系統 四.模組管理 1. 公告模組 2. 連結模組 五.頁面樣式(頭部、頁首連結、底部)

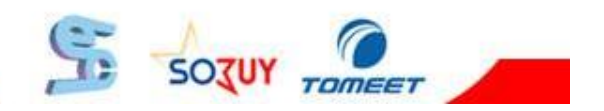

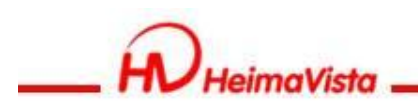

#### **建立網頁步驟**

- 1. 資訊的建立
- 2. 模組的建立
- 3. 將資訊加入模組
- 4. 模組擺放與外觀設定

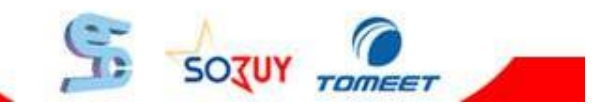

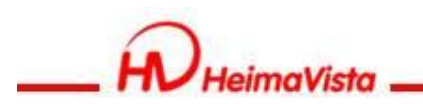

# ePage建置網站流程

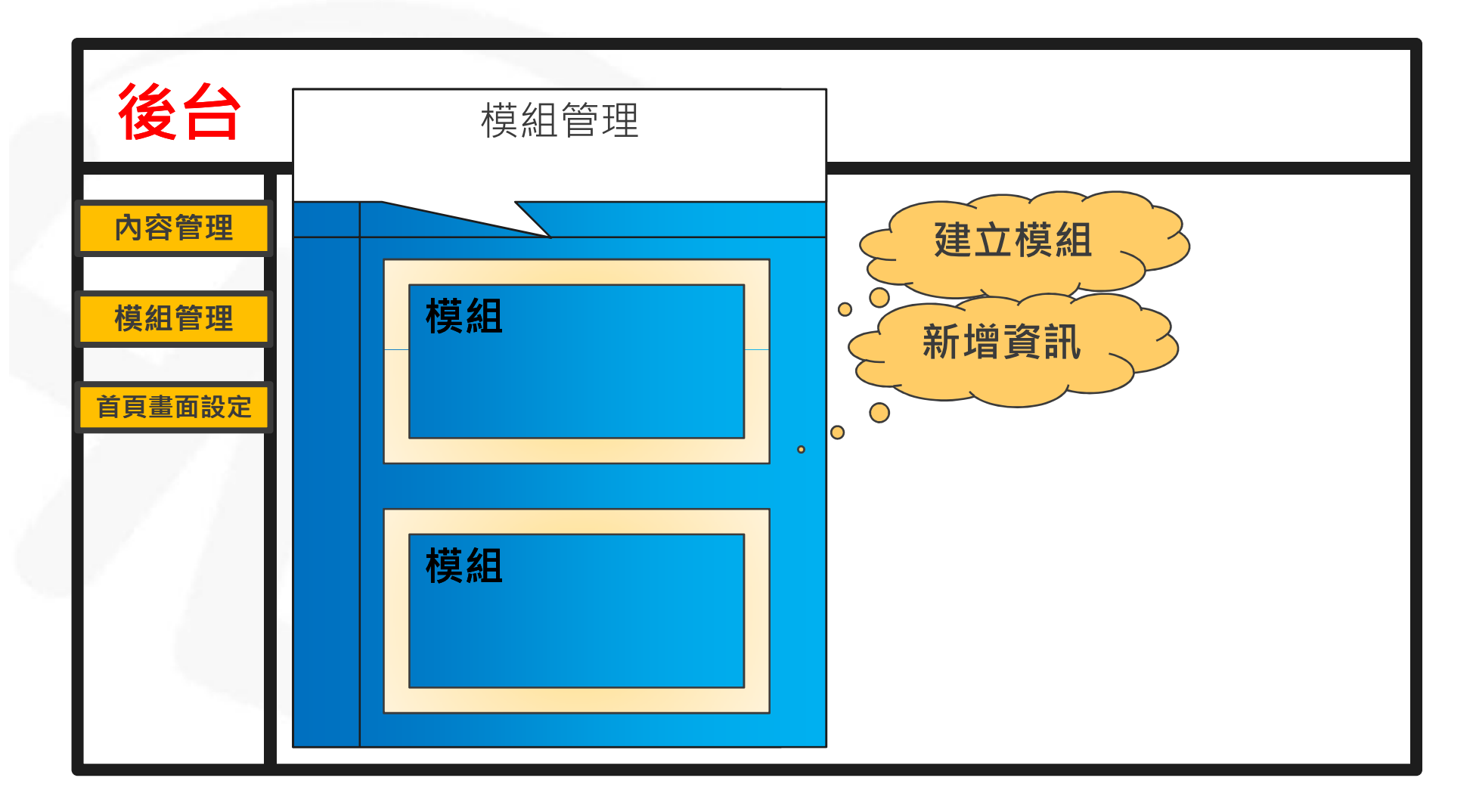

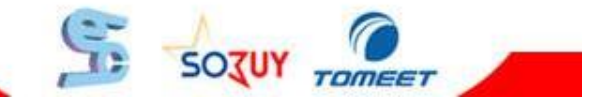

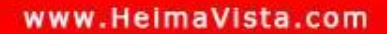

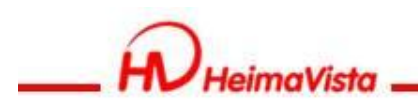

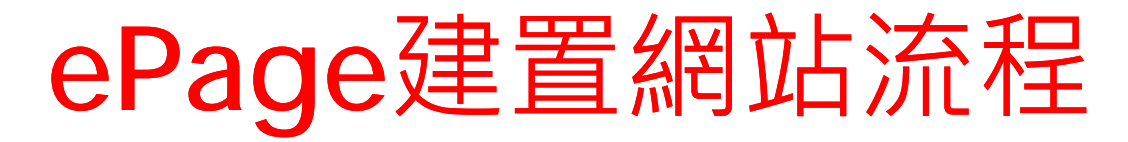

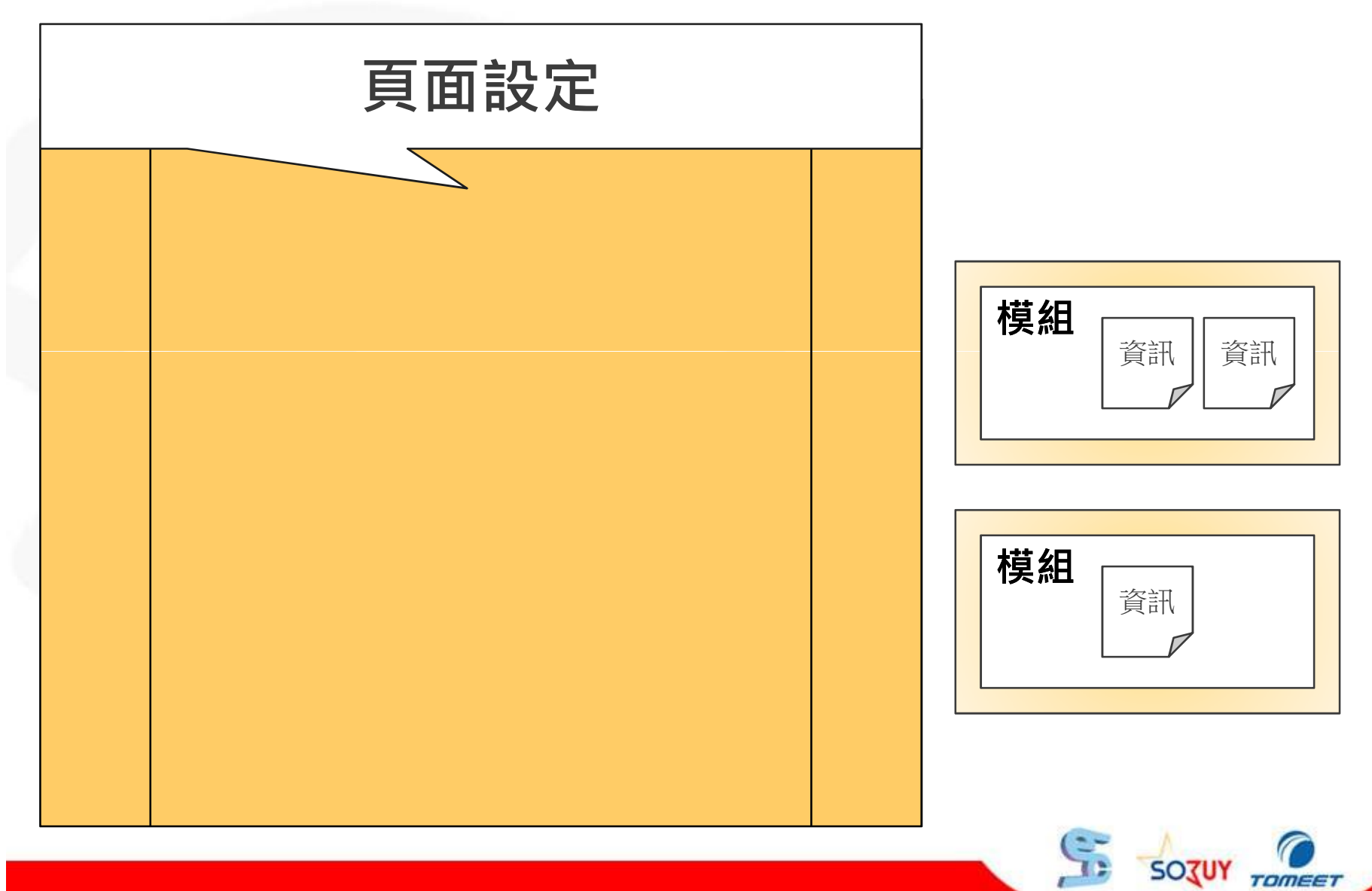

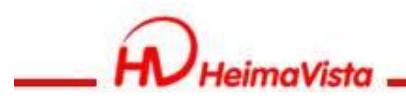

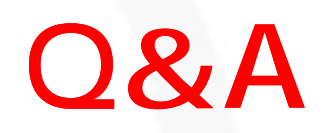

#### 客服專線:(02)2393-7171 客服信箱:[vip@heimavista.com](mailto:vip@heimavista.com)

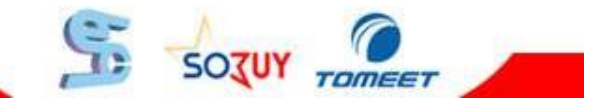